# **[MS-OXWSGTZ]: Get Server Time Zone Web Service Protocol**

#### **Intellectual Property Rights Notice for Open Specifications Documentation**

- **Technical Documentation.** Microsoft publishes Open Specifications documentation for protocols, file formats, languages, standards as well as overviews of the interaction among each of these technologies.
- **Copyrights.** This documentation is covered by Microsoft copyrights. Regardless of any other terms that are contained in the terms of use for the Microsoft website that hosts this documentation, you may make copies of it in order to develop implementations of the technologies described in the Open Specifications and may distribute portions of it in your implementations using these technologies or your documentation as necessary to properly document the implementation. You may also distribute in your implementation, with or without modification, any schema, IDL's, or code samples that are included in the documentation. This permission also applies to any documents that are referenced in the Open Specifications.
- **No Trade Secrets.** Microsoft does not claim any trade secret rights in this documentation.
- **Patents.** Microsoft has patents that may cover your implementations of the technologies described in the Open Specifications. Neither this notice nor Microsoft's delivery of the documentation grants any licenses under those or any other Microsoft patents. However, a given Open Specification may be covered by Microsoft [Open Specification Promise](http://go.microsoft.com/fwlink/?LinkId=214445) or the [Community](http://go.microsoft.com/fwlink/?LinkId=214448)  [Promise.](http://go.microsoft.com/fwlink/?LinkId=214448) If you would prefer a written license, or if the technologies described in the Open Specifications are not covered by the Open Specifications Promise or Community Promise, as applicable, patent licenses are available by contacting ipla@microsoft.com.
- **Trademarks.** The names of companies and products contained in this documentation may be covered by trademarks or similar intellectual property rights. This notice does not grant any licenses under those rights. For a list of Microsoft trademarks, visit [www.microsoft.com/trademarks.](http://www.microsoft.com/trademarks)
- **Fictitious Names.** The example companies, organizations, products, domain names, email addresses, logos, people, places, and events depicted in this documentation are fictitious. No association with any real company, organization, product, domain name, email address, logo, person, place, or event is intended or should be inferred.

**Reservation of Rights.** All other rights are reserved, and this notice does not grant any rights other than specifically described above, whether by implication, estoppel, or otherwise.

**Tools.** The Open Specifications do not require the use of Microsoft programming tools or programming environments in order for you to develop an implementation. If you have access to Microsoft programming tools and environments you are free to take advantage of them. Certain Open Specifications are intended for use in conjunction with publicly available standard specifications and network programming art, and assumes that the reader either is familiar with the aforementioned material or has immediate access to it.

*[MS-OXWSGTZ] — v20141018 Get Server Time Zone Web Service Protocol* 

*Copyright © 2014 Microsoft Corporation.* 

## **Revision Summary**

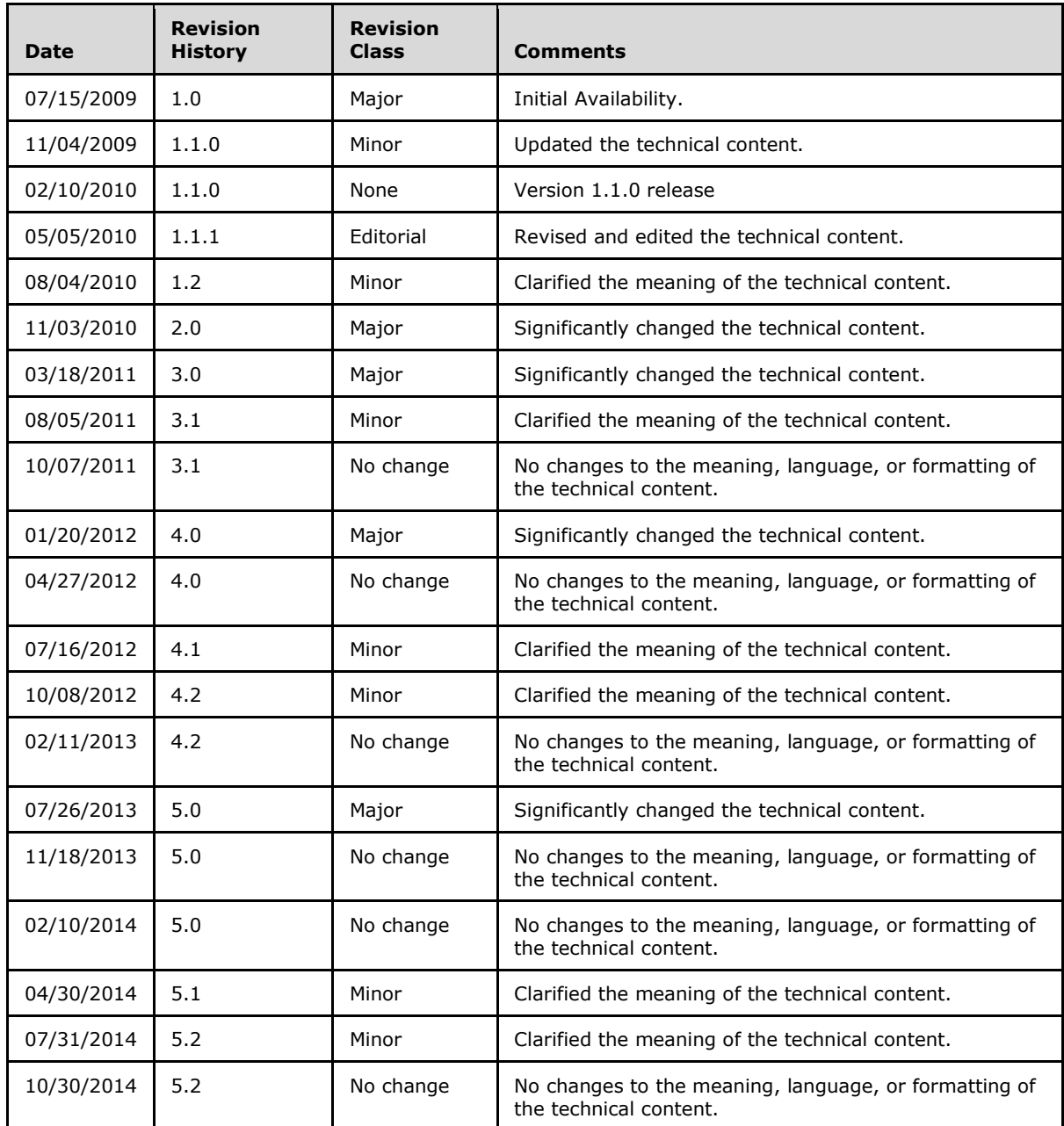

*[MS-OXWSGTZ] — v20141018 Get Server Time Zone Web Service Protocol* 

# **Table of Contents**

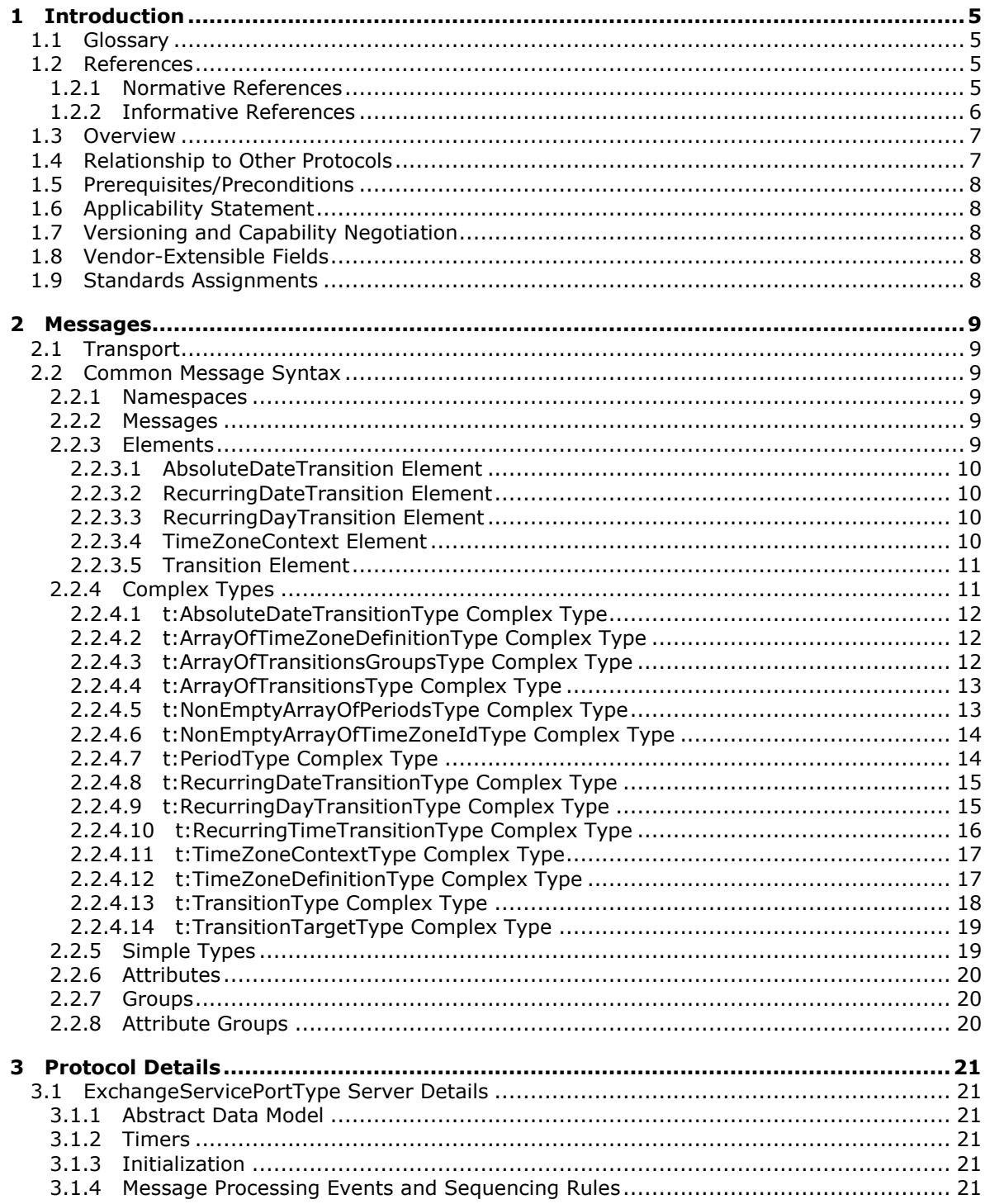

[MS-OXWSGTZ] - v20141018<br>Get Server Time Zone Web Service Protocol

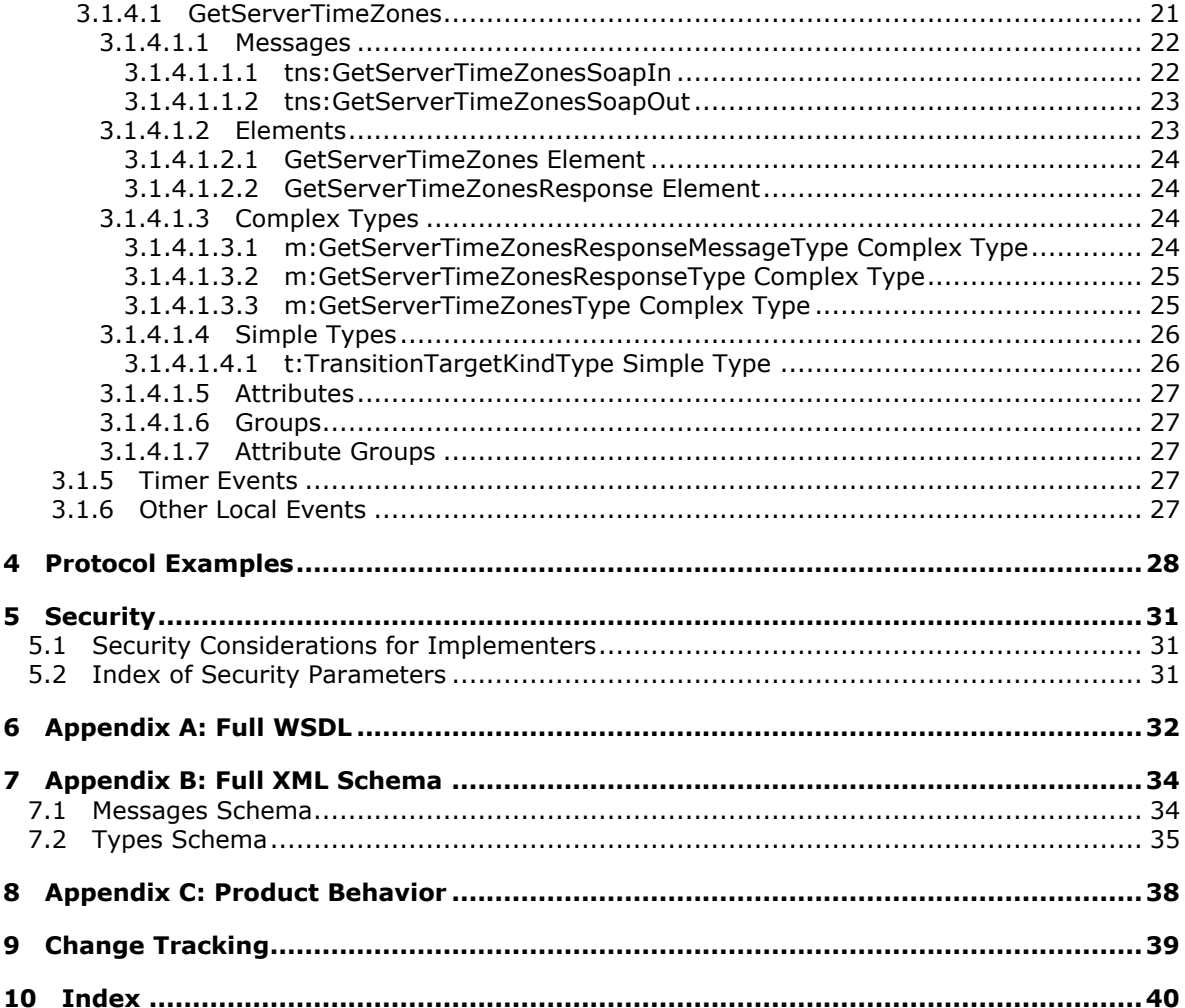

## <span id="page-4-0"></span>**1 Introduction**

<span id="page-4-5"></span>The Get Server Time Zone Web Service Protocol returns time zone information that is used by the server.

Sections 1.8, 2, and 3 of this specification are normative and can contain the terms MAY, SHOULD, MUST, MUST NOT, and SHOULD NOT as defined in [\[RFC2119\].](http://go.microsoft.com/fwlink/?LinkId=90317) Sections 1.5 and 1.9 are also normative but do not contain those terms. All other sections and examples in this specification are informative.

## <span id="page-4-1"></span>**1.1 Glossary**

The following terms are defined in [MS-OXGLOS]:

```
Coordinated Universal Time (UTC)
endpoint
Hypertext Transfer Protocol (HTTP)
Hypertext Transfer Protocol over Secure Sockets Layer (HTTPS)
SOAP
SOAP action
SOAP body
SOAP header
SOAP message
Uniform Resource Locator (URL)
web server
web service
Web Services Description Language (WSDL)
WSDL message
WSDL port type
XML
XML namespace
XML namespace prefix
XML schema
```
The following terms are specific to this document:

<span id="page-4-7"></span>**MAY, SHOULD, MUST, SHOULD NOT, MUST NOT:** These terms (in all caps) are used as defined in [\[RFC2119\].](http://go.microsoft.com/fwlink/?LinkId=90317) All statements of optional behavior use either MAY, SHOULD, or SHOULD NOT.

## <span id="page-4-2"></span>**1.2 References**

References to Microsoft Open Specification documents do not include a publishing year because links are to the latest version of the documents, which are updated frequently. References to other documents include a publishing year when one is available.

## <span id="page-4-3"></span>**1.2.1 Normative References**

<span id="page-4-6"></span>We conduct frequent surveys of the normative references to assure their continued availability. If you have any issue with finding a normative reference, please contact [dochelp@microsoft.com.](mailto:dochelp@microsoft.com) We will assist you in finding the relevant information.

[MS-OXWSCDATA] Microsoft Corporation, ["Common Web Service Data Types"](%5bMS-OXWSCDATA%5d.pdf).

*[MS-OXWSGTZ] — v20141018 Get Server Time Zone Web Service Protocol* 

*Copyright © 2014 Microsoft Corporation.* 

[RFC2119] Bradner, S., "Key words for use in RFCs to Indicate Requirement Levels", BCP 14, RFC 2119, March 1997, [http://www.rfc-editor.org/rfc/rfc2119.txt](http://go.microsoft.com/fwlink/?LinkId=90317)

[RFC2616] Fielding, R., Gettys, J., Mogul, J., et al., "Hypertext Transfer Protocol -- HTTP/1.1", RFC 2616, June 1999, [http://www.rfc-editor.org/rfc/rfc2616.txt](http://go.microsoft.com/fwlink/?LinkId=90372)

[RFC2818] Rescorla, E., "HTTP Over TLS", RFC 2818, May 2000, [http://www.rfc](http://go.microsoft.com/fwlink/?LinkId=90383)[editor.org/rfc/rfc2818.txt](http://go.microsoft.com/fwlink/?LinkId=90383)

[RFC3066] Alvestrand, H., "Tags for the Identification of Languages", BCP 47, RFC 3066, January 2001, [http://www.ietf.org/rfc/rfc3066.txt](http://go.microsoft.com/fwlink/?LinkId=90404)

[SOAP1.1] Box, D., Ehnebuske, D., Kakivaya, G., et al., "Simple Object Access Protocol (SOAP) 1.1", May 2000, [http://www.w3.org/TR/2000/NOTE-SOAP-20000508/](http://go.microsoft.com/fwlink/?LinkId=90520)

[WSDL] Christensen, E., Curbera, F., Meredith, G., and Weerawarana, S., "Web Services Description Language (WSDL) 1.1", W3C Note, March 2001, [http://www.w3.org/TR/2001/NOTE-wsdl-20010315](http://go.microsoft.com/fwlink/?LinkId=90577)

[XMLNS] Bray, T., Hollander, D., Layman, A., et al., Eds., "Namespaces in XML 1.0 (Third Edition)", W3C Recommendation, December 2009, [http://www.w3.org/TR/2009/REC-xml-names-20091208/](http://go.microsoft.com/fwlink/?LinkId=191840)

[XMLSCHEMA1] Thompson, H., Beech, D., Maloney, M., and Mendelsohn, N., Eds., "XML Schema Part 1: Structures", W3C Recommendation, May 2001, [http://www.w3.org/TR/2001/REC](http://go.microsoft.com/fwlink/?LinkId=90608)[xmlschema-1-20010502/](http://go.microsoft.com/fwlink/?LinkId=90608)

[XMLSCHEMA2] Biron, P.V., Ed. and Malhotra, A., Ed., "XML Schema Part 2: Datatypes", W3C Recommendation, May 2001, [http://www.w3.org/TR/2001/REC-xmlschema-2-20010502/](http://go.microsoft.com/fwlink/?LinkId=90610)

#### <span id="page-5-0"></span>**1.2.2 Informative References**

<span id="page-5-1"></span>[MS-OXDSCLI] Microsoft Corporation, ["Autodiscover Publishing and Lookup Protocol"](%5bMS-OXDSCLI%5d.pdf).

[MS-OXGLOS] Microsoft Corporation, ["Exchange Server Protocols Master Glossary"](%5bMS-OXGLOS%5d.pdf).

[MS-OXPROTO] Microsoft Corporation, ["Exchange Server Protocols System Overview"](%5bMS-OXPROTO%5d.pdf).

[MS-OXWSADISC] Microsoft Corporation, ["Autodiscover Publishing and Lookup SOAP-Based Web](%5bMS-OXWSADISC%5d.pdf)  [Service Protocol"](%5bMS-OXWSADISC%5d.pdf).

[MS-OXWSATT] Microsoft Corporation, ["Attachment Handling Web Service Protocol"](%5bMS-OXWSATT%5d.pdf).

[MS-OXWSCONT] Microsoft Corporation, ["Contacts Web Service Protocol"](%5bMS-OXWSCONT%5d.pdf).

[MS-OXWSDLIST] Microsoft Corporation, "Distribution List Creation and Usage Web Service [Protocol"](%5bMS-OXWSDLIST%5d.pdf).

[MS-OXWSMSG] Microsoft Corporation, ["Email Message Types Web Service Protocol"](%5bMS-OXWSMSG%5d.pdf).

[MS-OXWSMTGS] Microsoft Corporation, ["Calendaring Web Service Protocol"](%5bMS-OXWSMTGS%5d.pdf).

[MS-OXWSPOST] Microsoft Corporation, ["Post Items Web Service Protocol"](%5bMS-OXWSPOST%5d.pdf).

[MS-OXWSSRCH] Microsoft Corporation, ["Mailbox Search Web Service Protocol"](%5bMS-OXWSSRCH%5d.pdf).

[MS-OXWSSYNC] Microsoft Corporation, ["Mailbox Contents Synchronization Web Service Protocol"](%5bMS-OXWSSYNC%5d.pdf).

[MS-OXWSTASK] Microsoft Corporation, ["Tasks Web Service Protocol"](%5bMS-OXWSTASK%5d.pdf).

*[MS-OXWSGTZ] — v20141018 Get Server Time Zone Web Service Protocol* 

## <span id="page-6-0"></span>**1.3 Overview**

<span id="page-6-2"></span>The Get Server Time Zone Web Service Protocol provides clients with time zone information that is supported by the server. Clients request the list of time zones for which the server has definitions, then use this information when making requests to other web service protocols, or to present timebased information to the user.

## <span id="page-6-1"></span>**1.4 Relationship to Other Protocols**

<span id="page-6-3"></span>A client that implements this protocol can use the Autodiscover Publishing and Lookup SOAP-Based Web Service Protocol, as described in [\[MS-OXWSADISC\],](%5bMS-OXWSADISC%5d.pdf) or the Autodiscover Publishing and Lookup Protocol, as described in [\[MS-OXDSCLI\],](%5bMS-OXDSCLI%5d.pdf) to identify the target **[endpoint](%5bMS-OXGLOS%5d.pdf)** (4) to use for each operation.

This protocol uses **[SOAP](%5bMS-OXGLOS%5d.pdf)**, as described in [\[SOAP1.1\],](http://go.microsoft.com/fwlink/?LinkId=90520) to specify the structure information that is exchanged between the client and server. This protocol uses the **[XML schema](%5bMS-OXGLOS%5d.pdf)**, as described in [\[XMLSCHEMA1\]](http://go.microsoft.com/fwlink/?LinkId=90608) and [\[XMLSCHEMA2\],](http://go.microsoft.com/fwlink/?LinkId=90610) to describe the message content that is sent to and from the server.

The Get Server Time Zone Web Service Protocol uses SOAP over **[HTTP](%5bMS-OXGLOS%5d.pdf)**, as described in [\[RFC2616\],](http://go.microsoft.com/fwlink/?LinkId=90372) and SOAP over **[HTTPS](%5bMS-OXGLOS%5d.pdf)**, as described in [\[RFC2818\],](http://go.microsoft.com/fwlink/?LinkId=90383) as shown in the following figure.

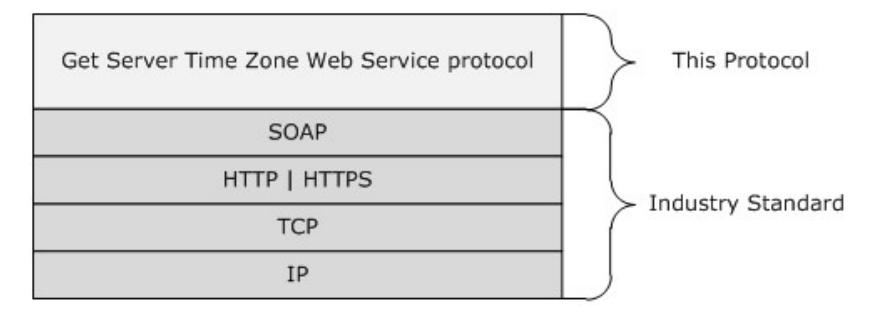

#### **Figure 1: This protocol in relation to other protocols**

The time zone information that is returned by this protocol is used when requests are made by using the following protocols:

- **Attachment Handling Web Service Protocol, as described in**  $[MS-OXWSATT]$
- Contacts Web Service Protocol, as described in [\[MS-OXWSCONT\]](%5bMS-OXWSCONT%5d.pdf)
- Distribution List Creation and Usage Web Service Protocol, as described in [\[MS-OXWSDLIST\]](%5bMS-OXWSDLIST%5d.pdf)
- **Email Message Types Web Service Protocol, as described in [\[MS-OXWSMSG\]](%5bMS-OXWSMSG%5d.pdf)**
- Calendaring Web Service Protocol, as described in [\[MS-OXWSMTGS\]](%5bMS-OXWSMTGS%5d.pdf)
- Post Items Web Service Protocol, as described in [\[MS-OXWSPOST\]](%5bMS-OXWSPOST%5d.pdf)
- Mailbox Search Web Service Protocol, as described in [\[MS-OXWSSRCH\]](%5bMS-OXWSSRCH%5d.pdf)
- **Mailbox Contents Synchronization Web Service Protocol, as described in [\[MS-OXWSSYNC\]](%5bMS-OXWSSYNC%5d.pdf)**
- Tasks Web Service Protocol, as described in [\[MS-OXWSTASK\]](%5bMS-OXWSTASK%5d.pdf)

*[MS-OXWSGTZ] — v20141018 Get Server Time Zone Web Service Protocol* 

*Copyright © 2014 Microsoft Corporation.* 

For conceptual background information and overviews of the relationships and interactions between this and other protocols, see [\[MS-OXPROTO\].](%5bMS-OXPROTO%5d.pdf)

## <span id="page-7-0"></span>**1.5 Prerequisites/Preconditions**

<span id="page-7-8"></span>The endpoint (4) **[URL](%5bMS-OXGLOS%5d.pdf)** that is returned by either the Autodiscover Publishing Lookup SOAP-Based Web Service Protocol, as described in [\[MS-OXWSADISC\]](%5bMS-OXWSADISC%5d.pdf) or the Autodiscover Publishing and Lookup Protocol, as described in [\[MS-OXDSCLI\],](%5bMS-OXDSCLI%5d.pdf) is required to form the HTTP request to the **[web server](%5bMS-OXGLOS%5d.pdf)** that hosts this protocol. The operations that this protocol defines cannot be accessed unless the correct endpoint (4) is identified in the HTTP web requests that target this protocol.

## <span id="page-7-1"></span>**1.6 Applicability Statement**

<span id="page-7-5"></span>This protocol is applicable to client applications that create, update, or manage items in the server data store that include time or date information.

## <span id="page-7-2"></span>**1.7 Versioning and Capability Negotiation**

<span id="page-7-6"></span>This document covers versioning issues in the following areas:

- **Supported Transports:** This protocol uses SOAP 1.1, as specified in section [2.1.](#page-8-6)
- **Protocol Versions:** This protocol specifies only one **[WSDL port type](%5bMS-OXGLOS%5d.pdf)** version. The WSDL version of the request is identified by using the **t:RequestServerVersion** element, as described in [\[MS-](%5bMS-OXWSCDATA%5d.pdf)[OXWSCDATA\]](%5bMS-OXWSCDATA%5d.pdf) section 2.2.3.9, and the version of the server responding to the request is identified by using the **t:ServerVersionInfo** element, as described in [\[MS-OXWSCDATA\]](%5bMS-OXWSCDATA%5d.pdf) section 2.2.3.10.
- **Security and Authentication Methods:** This protocol relies on the web server that is hosting it to perform authentication.
- **Localization:** This protocol includes text strings in various messages. Localization considerations for such strings are specified in section [3.1.4.](#page-20-7)
- <span id="page-7-7"></span>**Capability Negotiation:** None.

#### <span id="page-7-3"></span>**1.8 Vendor-Extensible Fields**

<span id="page-7-9"></span>None.

#### <span id="page-7-4"></span>**1.9 Standards Assignments**

None.

## <span id="page-8-0"></span>**2 Messages**

In the following sections, the schema definition might differ from the processing rules imposed by the protocol. The **[WSDL](%5bMS-OXGLOS%5d.pdf)** in this specification provides a base description of the protocol. The schema in this specification provides a base description of the message syntax. The text that specifies the WSDL and schema might specify restrictions that reflect actual protocol behavior. For example, the schema definition might allow for an element to be **empty**, **null**, or **not present** but the behavior of the protocol as specified restricts the same elements to being **non-empty**, **not null**, or **present**.

## <span id="page-8-1"></span>**2.1 Transport**

<span id="page-8-6"></span>The SOAP version supported is SOAP 1.1. For details, see [\[SOAP1.1\].](http://go.microsoft.com/fwlink/?LinkId=90520)

This protocol relies on the web server that hosts the application to perform authentication. The protocol MUST support SOAP over HTTP, as specified in [\[RFC2616\].](http://go.microsoft.com/fwlink/?LinkId=90372) The protocol SHOULD use secure communications via HTTPS, as specified in [\[RFC2818\].](http://go.microsoft.com/fwlink/?LinkId=90383)

## <span id="page-8-2"></span>**2.2 Common Message Syntax**

<span id="page-8-10"></span>This section contains common definitions that are used by this protocol. The syntax of the definitions uses XML schema, as defined in [\[XMLSCHEMA1\]](http://go.microsoft.com/fwlink/?LinkId=90608) and [\[XMLSCHEMA2\],](http://go.microsoft.com/fwlink/?LinkId=90610) and Web Services Description Language (WSDL), as defined in [\[WSDL\].](http://go.microsoft.com/fwlink/?LinkId=90577)

## <span id="page-8-3"></span>**2.2.1 Namespaces**

<span id="page-8-9"></span>This specification defines and references various **[XML namespaces](%5bMS-OXGLOS%5d.pdf)** using the mechanisms specified in [\[XMLNS\].](http://go.microsoft.com/fwlink/?LinkId=191840) Although this specification associates a specific **[XML namespace prefix](%5bMS-OXGLOS%5d.pdf)** for each XML namespace that is used, the choice of any particular XML namespace prefix is implementationspecific and not significant for interoperability.

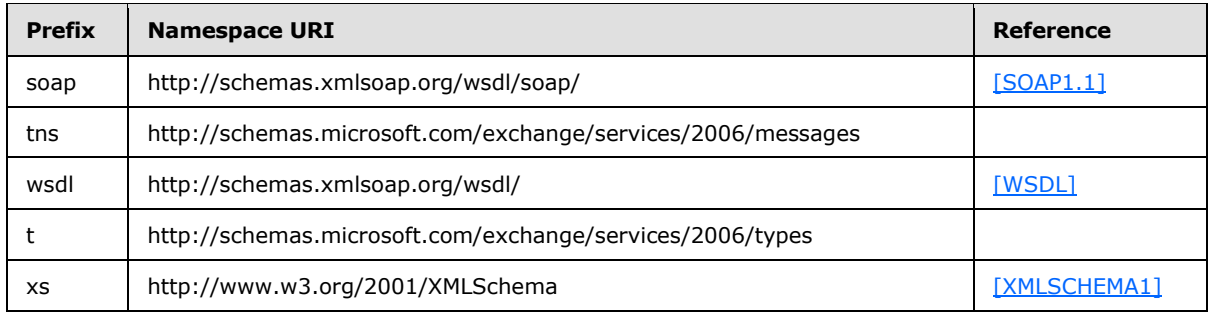

#### <span id="page-8-4"></span>**2.2.2 Messages**

<span id="page-8-8"></span><span id="page-8-7"></span>This specification does not define any common **[WSDL message](%5bMS-OXGLOS%5d.pdf)** definitions.

## <span id="page-8-5"></span>**2.2.3 Elements**

The following table summarizes the set of common XML schema element definitions that are defined by this specification. XML schema element definitions that are specific to a particular operation are defined with the operation.

*[MS-OXWSGTZ] — v20141018 Get Server Time Zone Web Service Protocol* 

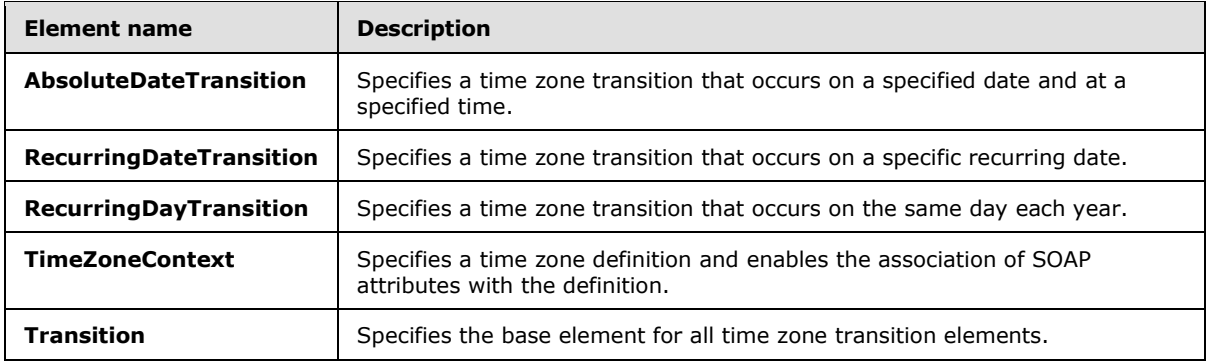

## <span id="page-9-0"></span>**2.2.3.1 AbsoluteDateTransition Element**

The **AbsoluteDateTransition** element specifies a time zone transition that occurs on a specified date and at a specified time.

```
<xs:element name="AbsoluteDateTransition"
  type="t:AbsoluteDateTransitionType"
  substitutionGroup="t:Transition"
/>
```
## <span id="page-9-1"></span>**2.2.3.2 RecurringDateTransition Element**

The **RecurringDateTransition** element specifies a time zone transition that occurs on a specific recurring date.

```
<xs:element name="RecurringDateTransition"
  type="t:RecurringDateTransitionType"
  substitutionGroup="t:Transition"
/>
```
## <span id="page-9-2"></span>**2.2.3.3 RecurringDayTransition Element**

The **RecurringDayTransition** element specifies a time zone transition that occurs on the same day each year.

```
<xs:element name="RecurringDayTransition"
  type="t:RecurringDayTransitionType"
  substitutionGroup="t:Transition"
/>
```
## <span id="page-9-3"></span>**2.2.3.4 TimeZoneContext Element**

The **TimeZoneContext** element specifies a time zone definition and enables the association of SOAP attributes with the definition.

```
<xs:element name="TimeZoneContext"
```
*Copyright © 2014 Microsoft Corporation.* 

```
 type="t:TimeZoneContextType"
/
```
## <span id="page-10-0"></span>**2.2.3.5 Transition Element**

The **Transition** element specifies the base element for all time zone transition elements.

```
<xs:element name="Transition"
  type="t:TransitionType"
/
```
## <span id="page-10-1"></span>**2.2.4 Complex Types**

The following table summarizes the set of common XML schema complex type definitions that are defined by this specification. XML schema complex type definitions that are specific to a particular operation are defined with the operation.

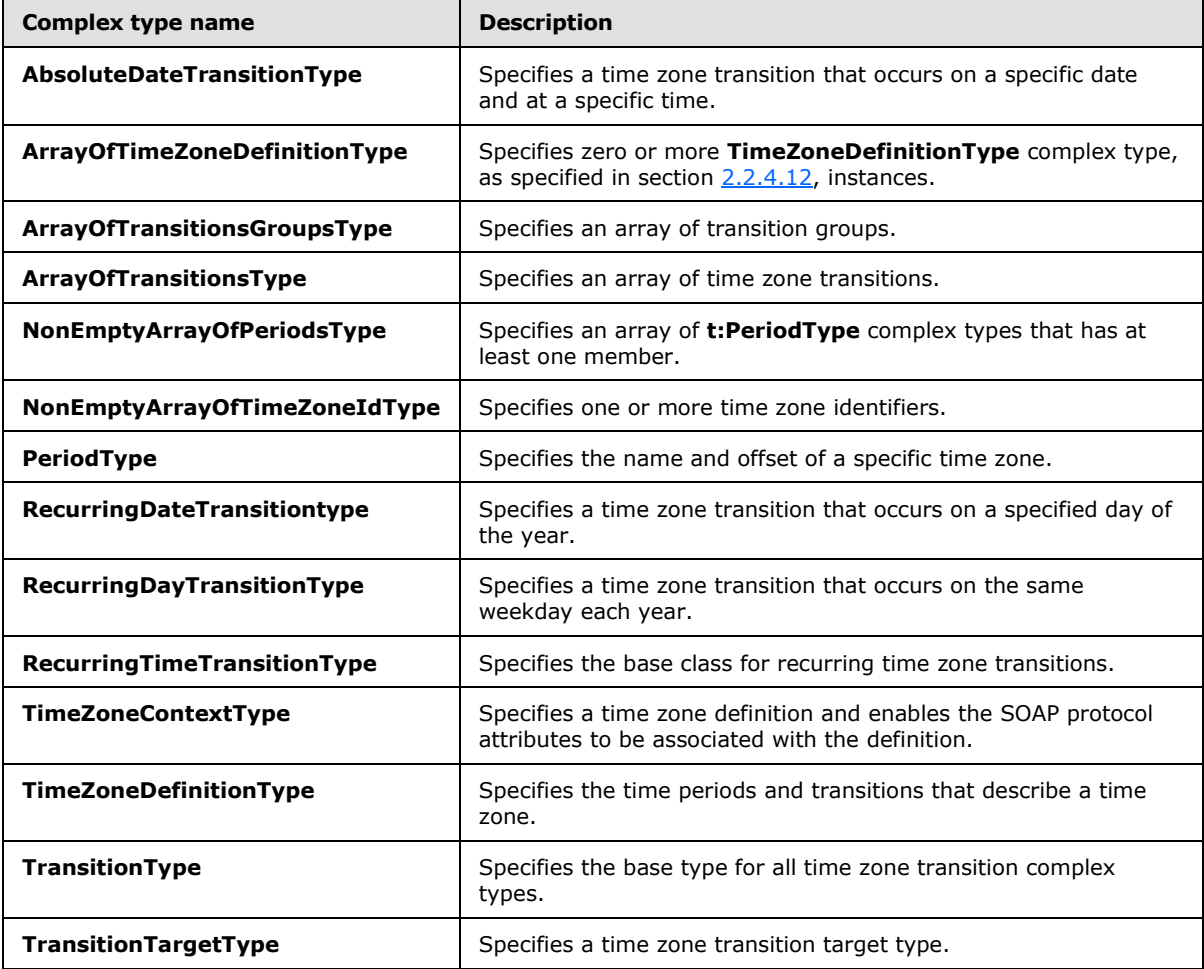

*[MS-OXWSGTZ] — v20141018 Get Server Time Zone Web Service Protocol* 

*Copyright © 2014 Microsoft Corporation.* 

## <span id="page-11-0"></span>**2.2.4.1 t:AbsoluteDateTransitionType Complex Type**

The **AbsoluteDateTransitionType** complex type specifies a time zone transition that occurs on a specific date and at a specific time.

```
<xs:complexType name="AbsoluteDateTransitionType">
  <xs:complexContent>
    <xs:extension base="t:TransitionType">
      <xs:sequence>
        <xs:element name="DateTime"
          type="xs:dateTime"
        / </xs:sequence>
    </xs:extension>
  </xs:complexContent>
</xs:complexType>
```
The following table lists the child elements of the **AbsoluteDateTransitionType** complex type.

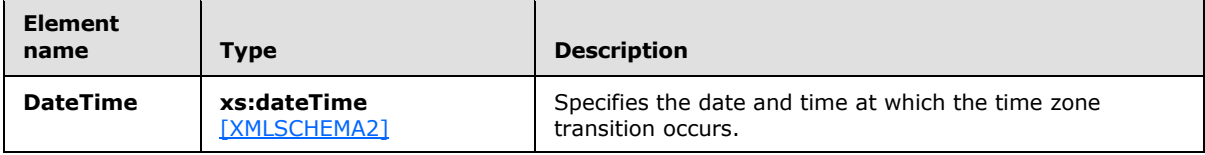

## <span id="page-11-1"></span>**2.2.4.2 t:ArrayOfTimeZoneDefinitionType Complex Type**

The **ArrayOfTimeZoneDefinitionType** complex type specifies zero or more **TimeZoneDefinitionType** complex type, as specified in section [2.2.4.12,](#page-16-2) instances.

```
<xs:complexType name="ArrayOfTimeZoneDefinitionType">
  <xs:sequence
    maxOccurs="unbounded"
    minOccurs="0"
  >
    <xs:element name="TimeZoneDefinition"
      type="t:TimeZoneDefinitionType"
      />
  </xs:sequence>
</xs:complexType>
```
The following table lists the child elements of the **ArrayOfTimeZoneDefinitionType** complex type.

<span id="page-11-5"></span>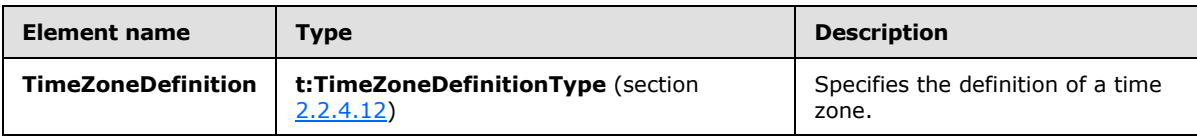

## <span id="page-11-2"></span>**2.2.4.3 t:ArrayOfTransitionsGroupsType Complex Type**

The **ArrayOfTransitionsGroupsType** complex type specifies an array of transition groups.

*[MS-OXWSGTZ] — v20141018 Get Server Time Zone Web Service Protocol* 

*Copyright © 2014 Microsoft Corporation.* 

```
<xs:complexType name="ArrayOfTransitionsGroupsType">
  <xs:sequence>
    <xs:element name="TransitionsGroup"
      type="t:ArrayOfTransitionsType"
      maxOccurs="unbounded"
      />
  </xs:sequence>
</xs:complexType>
```
The following table lists the child elements of the **ArrayOfTransitionsGroupsType** complex type.

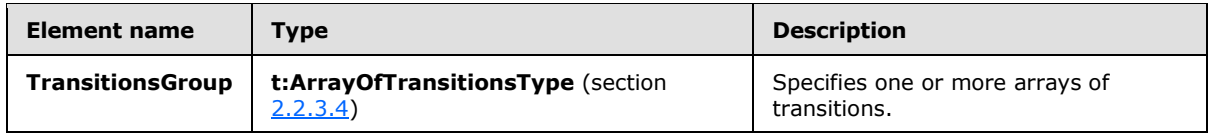

## <span id="page-12-0"></span>**2.2.4.4 t:ArrayOfTransitionsType Complex Type**

The **ArrayOfTransitionsType** complex type specifies an array of time zone transitions.

```
<xs:complexType name="ArrayOfTransitionsType">
  <xs:sequence>
    <xs:element
      maxOccurs="unbounded"
      ref="t:Transition"
    / </xs:sequence>
  <xs:attribute name="Id"
    type="xs:string"
   /</xs:complexType>
```
The following table lists the child elements of the **ArrayOfTransitionsType** complex type.

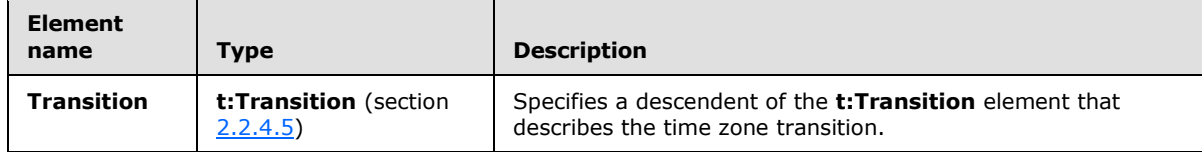

The following table lists the attributes of the **ArrayOfTransitionsType** complex type.

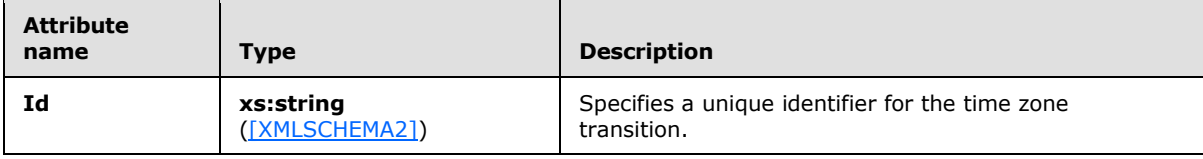

## <span id="page-12-1"></span>**2.2.4.5 t:NonEmptyArrayOfPeriodsType Complex Type**

The **NonEmptyArrayOfPeriodsType** complex type specifies an array of **PeriodType** complex types, as specified in section  $2.2.4.7$ , that has at least one member.

*[MS-OXWSGTZ] — v20141018 Get Server Time Zone Web Service Protocol* 

*Copyright © 2014 Microsoft Corporation.* 

*Release: October 30, 2014* 

<span id="page-12-2"></span>*13 / 41*

```
<xs:complexType name="NonEmptyArrayOfPeriodsType">
  <xs:sequence>
    <xs:element name="Period"
      type="t:PeriodType"
      maxOccurs="unbounded"
      />
  </xs:sequence>
</xs:complexType>
```
The following table lists the child elements of the **NonEmptyArrayOfPeriodsType** complex type.

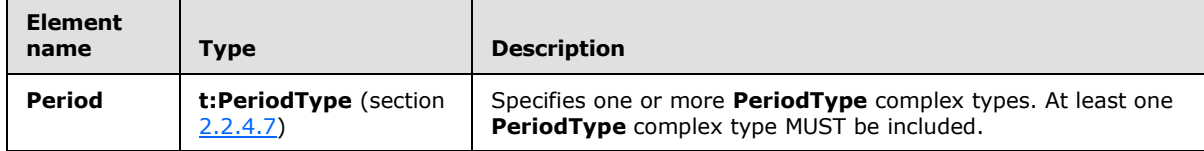

## <span id="page-13-0"></span>**2.2.4.6 t:NonEmptyArrayOfTimeZoneIdType Complex Type**

The **NonEmptyArrayOfTimeZoneIdType** complex type specifies one or more time zone identifiers.

```
<xs:complexType name="NonEmptyArrayOfTimeZoneIdType">
  <xs:sequence>
    <xs:element name="Id"
      type="xs:string"
      maxOccurs="unbounded"
    / </xs:sequence>
</xs:complexType>
```
The following table lists the child elements of the **NonEmptyArrayOfTimeZoneIdType** complex type.

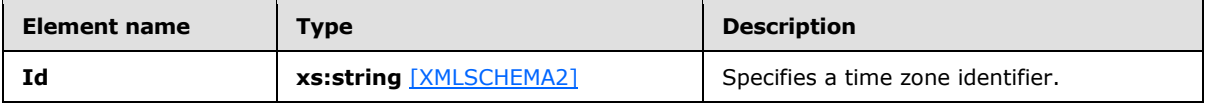

## <span id="page-13-1"></span>**2.2.4.7 t:PeriodType Complex Type**

The **PeriodType** complex type specifies the name and offset of a specific time zone.

```
<xs:complexType name="PeriodType">
  <xs:attribute name="Bias"
    type="xs:duration"
  / <xs:attribute name="Name"
    type="xs:string"
   />
   <xs:attribute name="Id"
    type="xs:string"
    />
```
*[MS-OXWSGTZ] — v20141018 Get Server Time Zone Web Service Protocol* 

*Copyright © 2014 Microsoft Corporation.* 

</xs:complexType>

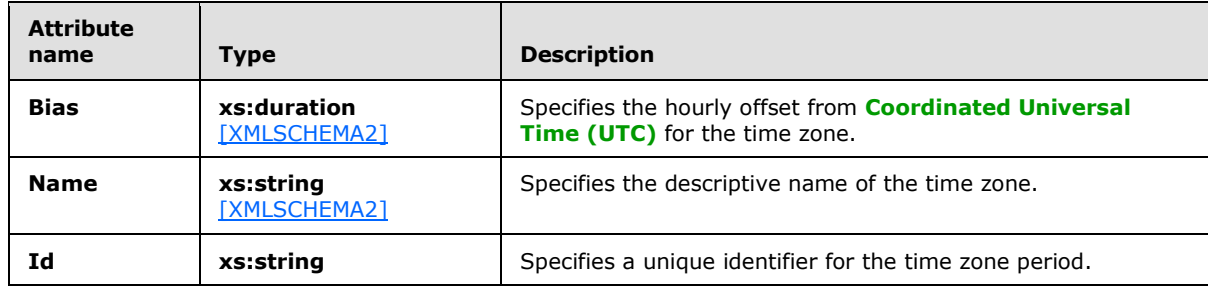

The following table lists the attributes of the **PeriodType** complex type.

## <span id="page-14-0"></span>**2.2.4.8 t:RecurringDateTransitionType Complex Type**

The **RecurringDateTransitionType** complex type specifies a time zone transition that occurs on a specified day of the year.

```
<xs:complexType name="RecurringDateTransitionType">
  <xs:complexContent>
    <xs:extension
      base="t:RecurringTimeTransitionType"
    >
      <xs:sequence>
         <xs:element name="Day"
          type="xs:int"
          />
      </xs:sequence>
    </xs:extension>
  </xs:complexContent>
</xs:complexType>
```
The following table lists the child elements of the **RecurringDateTransitionType** complex type.

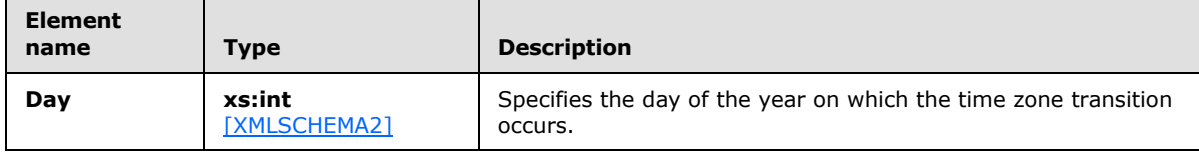

## <span id="page-14-1"></span>**2.2.4.9 t:RecurringDayTransitionType Complex Type**

The **RecurringDayTransitionType** complex type specifies a time zone transition that occurs on the same weekday each year.

```
<xs:complexType name="RecurringDayTransitionType">
  <xs:complexContent>
    <xs:extension
      base="t:RecurringTimeTransitionType"
    >
```
*[MS-OXWSGTZ] — v20141018 Get Server Time Zone Web Service Protocol* 

*Copyright © 2014 Microsoft Corporation.* 

*Release: October 30, 2014* 

 $\overline{a}$ 

```
 <xs:sequence>
        <xs:element name="DayOfWeek"
          type="t:DayOfWeekType"
        / <xs:element name="Occurrence"
          type="xs:int"
        / </xs:sequence>
    </xs:extension>
  </xs:complexContent>
</xs:complexType>
```
The following table lists the child elements of the **RecurringDayTransitionType** complex type.

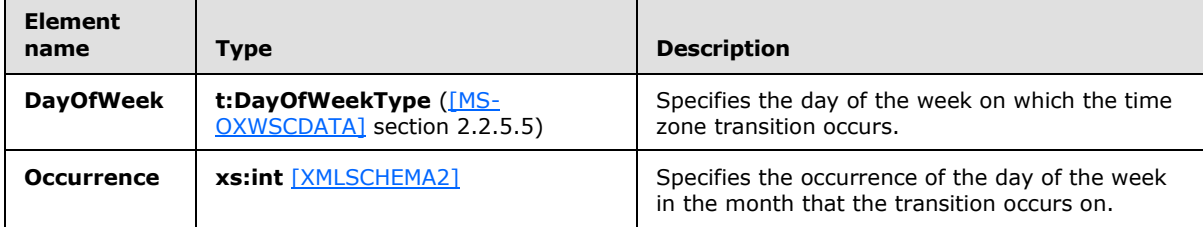

The value of the **Occurrence** element is interpreted as shown in the following table.

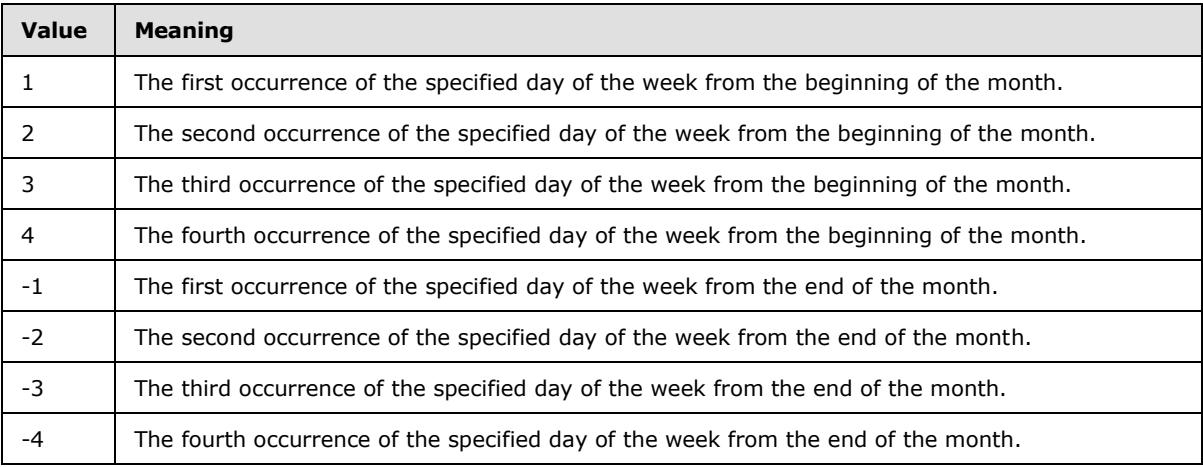

## <span id="page-15-0"></span>**2.2.4.10 t:RecurringTimeTransitionType Complex Type**

The **RecurringTimeTransitionType** complex type specifies the base class for recurring time zone transitions.

```
<xs:complexType name="RecurringTimeTransitionType"
  abstract="true"
>
  <xs:complexContent>
    <xs:extension
      base="t:TransitionType"
```
 $\rightarrow$ 

*[MS-OXWSGTZ] — v20141018 Get Server Time Zone Web Service Protocol* 

*Copyright © 2014 Microsoft Corporation.* 

```
 <xs:sequence>
         <xs:element name="TimeOffset"
          type="xs:duration"
          />
         <xs:element name="Month"
           type="xs:int"
         / </xs:sequence>
    </xs:extension>
  </xs:complexContent>
</xs:complexType>
```
The following table lists the child elements of the **RecurringTimeTransitionType** complex type.

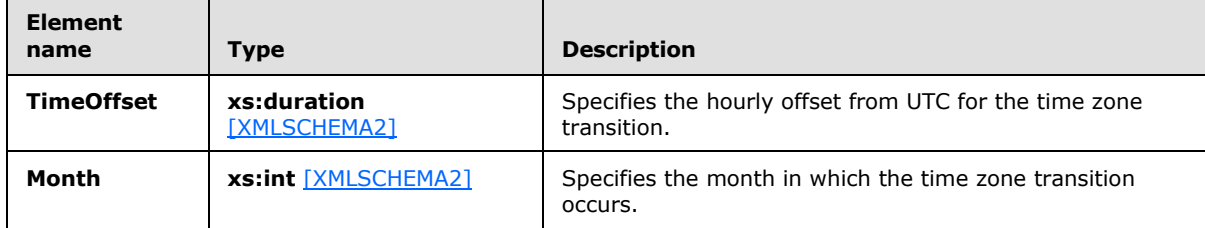

## <span id="page-16-0"></span>**2.2.4.11 t:TimeZoneContextType Complex Type**

The **TimeZoneContextType** complex type specifies a time zone definition and enables SOAP protocol attributes to be associated with the definition.

```
<xs:complexType name="TimeZoneContextType">
  <xs:sequence>
    <xs:element name="TimeZoneDefinition"
      type="t:TimeZoneDefinitionType"
     />
  </xs:sequence>
  <xs:anyAttribute
    namespace="http://schemas.xmlsoap.org/soap/envelope"
    />
</xs:complexType>
```
The following table lists the child elements of the **TimeZoneContextType** complex type.

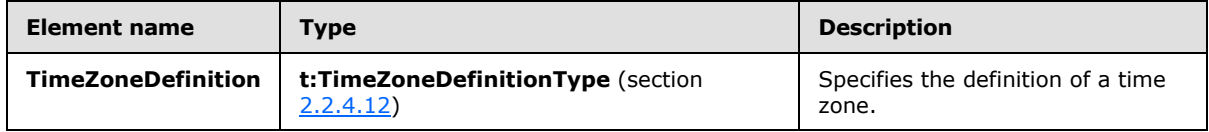

## <span id="page-16-1"></span>**2.2.4.12 t:TimeZoneDefinitionType Complex Type**

The **TimeZoneDefinitionType** complex type specifies the time periods and transitions that describe a time zone.

<span id="page-16-2"></span><xs:complexType name="TimeZoneDefinitionType">

*[MS-OXWSGTZ] — v20141018 Get Server Time Zone Web Service Protocol* 

*Copyright © 2014 Microsoft Corporation.* 

```
 <xs:sequence
    minOccurs="0"
  >
    <xs:element name="Periods"
      type="t:NonEmptyArrayOfPeriodsType"
     />
     <xs:element name="TransitionsGroups"
      type="t:ArrayOfTransitionsGroupsType"
      minOccurs="0"
     />
     <xs:element name="Transitions"
      type="t:ArrayOfTransitionsType"
      minOccurs="0"
     />
   </xs:sequence>
   <xs:attribute name="Id"
    type="xs:string"
    />
   <xs:attribute name="Name"
    type="xs:string"
  /</xs:complexType>
```
The following table lists the child elements of the **TimeZoneDefinitionType** complex type.

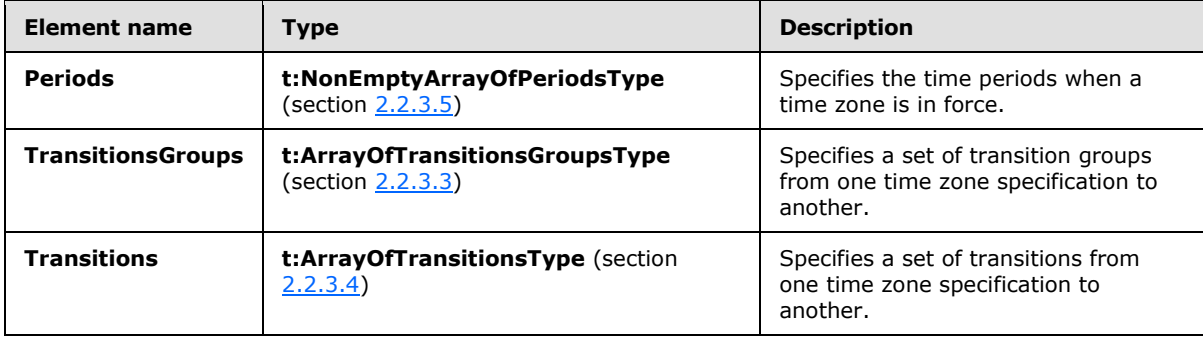

The following table lists the attributes of the **TimeZoneDefinitionType** complex type.

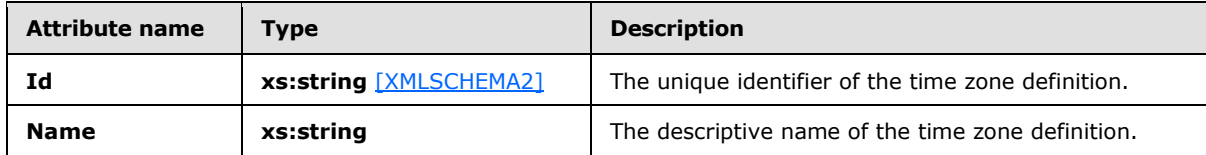

#### <span id="page-17-0"></span>**2.2.4.13 t:TransitionType Complex Type**

The **TransitionType** complex type is the base type for all time zone transition complex types.

```
<xs:complexType name="TransitionType"
  abstract="false"
>
  <xs:sequence>
    <xs:element name="To"
```
*[MS-OXWSGTZ] — v20141018 Get Server Time Zone Web Service Protocol* 

*Copyright © 2014 Microsoft Corporation.* 

```
 type="t:TransitionTargetType"
      />
  </xs:sequence>
</xs:complexType>
```
The following table lists the child elements of the **TransitionType** complex type.

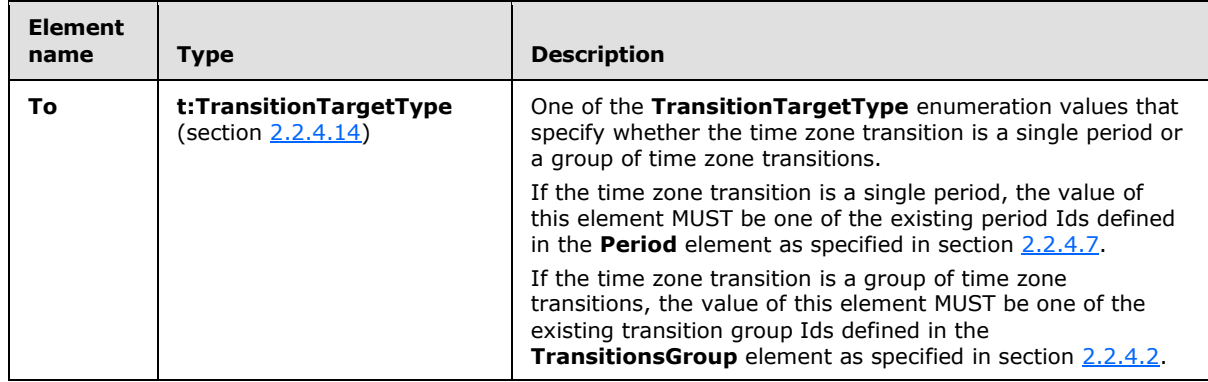

## <span id="page-18-0"></span>**2.2.4.14 t:TransitionTargetType Complex Type**

The **TransitionTargetType** complex type specifies a time zone transition target type.

```
<xs:complexType>
   <xs:simpleContent>
     <xs:extension
      base="xs:string"
    \rightarrow <xs:attribute name="Kind"
         type="t:TransitionTargetKindType"
         use="required"
        />
     </xs:extension>
   </xs:simpleContent>
</xs:complexType>
```
The following table lists the attributes of the **TransitionTargetType** complex type.

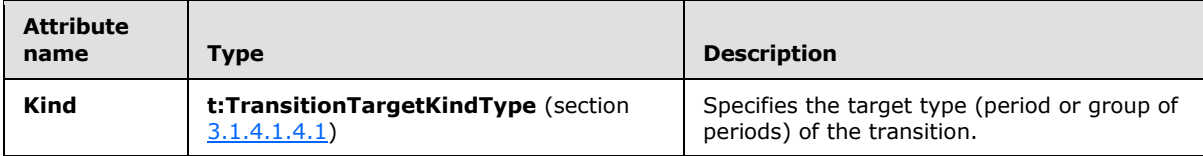

## <span id="page-18-1"></span>**2.2.5 Simple Types**

<span id="page-18-3"></span>This specification does not define any common XML schema simple type definitions.

*[MS-OXWSGTZ] — v20141018 Get Server Time Zone Web Service Protocol* 

*Copyright © 2014 Microsoft Corporation.* 

## <span id="page-19-0"></span>**2.2.6 Attributes**

<span id="page-19-5"></span><span id="page-19-4"></span>This specification does not define any common XML schema attribute definitions.

## <span id="page-19-1"></span>**2.2.7 Groups**

<span id="page-19-3"></span>This specification does not define any common XML schema group definitions.

## <span id="page-19-2"></span>**2.2.8 Attribute Groups**

This specification does not define any common XML schema attribute group definitions.

*[MS-OXWSGTZ] — v20141018 Get Server Time Zone Web Service Protocol* 

*Copyright © 2014 Microsoft Corporation.* 

## <span id="page-20-0"></span>**3 Protocol Details**

<span id="page-20-11"></span>The client side of this protocol is simply a pass-through. That is, no additional timers or other state is required on the client side of this protocol. Calls made by the higher-layer protocol or application are passed directly to the transport, and the results that are returned by the transport are passed directly back to the higher-layer protocol or application.

## <span id="page-20-1"></span>**3.1 ExchangeServicePortType Server Details**

<span id="page-20-12"></span>The Get Server Time Zone Web Service Protocol defines a single port type that enables clients to retrieve the time zone definitions that are used by the server.

## <span id="page-20-2"></span>**3.1.1 Abstract Data Model**

<span id="page-20-9"></span>This section describes a conceptual model of possible data organization that an implementation maintains to participate in this protocol. The described organization is provided to facilitate the explanation of how the protocol behaves. This document does not mandate that implementations adhere to this model as long as their external behavior is consistent with that specified in this document.

This protocol is used to retrieve time zone information from the server to provide client applications with the information necessary to translate server time information to the time zones that the client application requires.

The client is not required to maintain the time zones used by the server; instead the client can use this protocol to request time zone information as necessary.

## <span id="page-20-3"></span>**3.1.2 Timers**

<span id="page-20-13"></span><span id="page-20-10"></span>None.

## <span id="page-20-4"></span>**3.1.3 Initialization**

<span id="page-20-7"></span>None.

## <span id="page-20-5"></span>**3.1.4 Message Processing Events and Sequencing Rules**

This protocol includes the operation that is listed in the following table.

<span id="page-20-8"></span>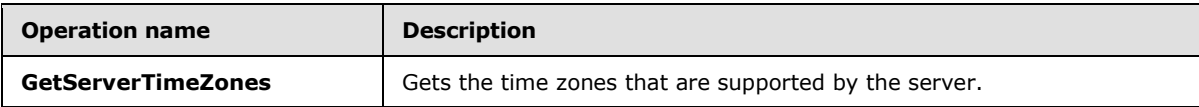

## <span id="page-20-6"></span>**3.1.4.1 GetServerTimeZones**

The **GetServerTimeZones** operation gets time zone definitions from the server.

The following is the WSDL port type specification of the operation.

```
<wsdl:operation name="GetServerTimeZones">
      <wsdl:input message="tns:GetServerTimeZonesSoapIn" />
     <wsdl:output message="tns:GetServerTimeZonesSoapOut" />
</wsdl:operation>
```
*[MS-OXWSGTZ] — v20141018 Get Server Time Zone Web Service Protocol* 

*Copyright © 2014 Microsoft Corporation.* 

The following is the WSDL binding specification of the operation.

```
<wsdl:operation name="GetServerTimeZones">
    <soap:operation 
soapAction="http://schemas.microsoft.com/exchange/services/2006/messages/GetServerTimeZones" 
/>
    <wsdl:input>
      <soap:header message="tns:GetServerTimeZonesSoapIn" part="MailboxCulture" 
use="literal"/>
       <soap:header message="tns:GetServerTimeZonesSoapIn" part="RequestVersion" 
use="literal"/>
      <soap:body parts="request" use="literal" />
    </wsdl:input>
    <wsdl:output>
       <soap:body parts="GetServerTimeZonesResult" use="literal" />
       <soap:header message="tns:GetServerTimeZonesSoapOut" part="ServerVersion" 
use="literal"/>
    </wsdl:output>
</wsdl:operation>
```
#### <span id="page-21-0"></span>**3.1.4.1.1 Messages**

The following table lists the WSDL message definitions that are specific to this operation.

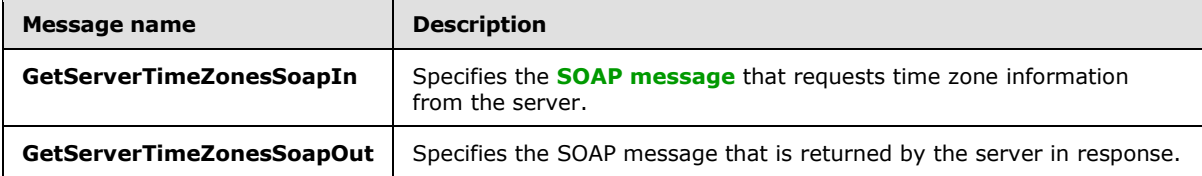

#### <span id="page-21-1"></span>**3.1.4.1.1.1 tns:GetServerTimeZonesSoapIn**

The **GetServerTimeZonesSoapIn** WSDL message specifies the **GetServerTimeZones** operation request to get a time zone or list of time zones supported by the server.

```
<wsdl:message name="GetServerTimeZonesSoapIn">
    <wsdl:part name="request" element="tns:GetServerTimeZones" />
    <wsdl:part name="MailboxCulture" element="t:MailboxCulture"/>
    <wsdl:part name="RequestVersion" element="t:RequestServerVersion"/>
</wsdl:message>
```
The **GetServerTimeZonesSoapIn** WSDL message is the input message for the **[SOAP action](%5bMS-OXGLOS%5d.pdf)** http://schemas.microsoft.com/exchange/services/2006/messages/GetServerTimeZones.

The **GetServerTimeZonesSoapIn** WSDL message contains three parts, as described in the following table.

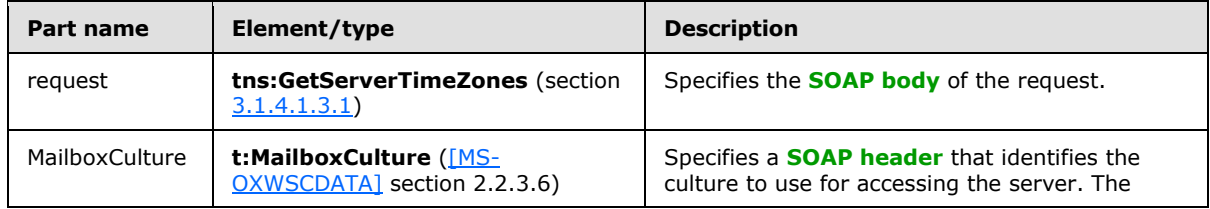

*[MS-OXWSGTZ] — v20141018 Get Server Time Zone Web Service Protocol* 

*Copyright © 2014 Microsoft Corporation.* 

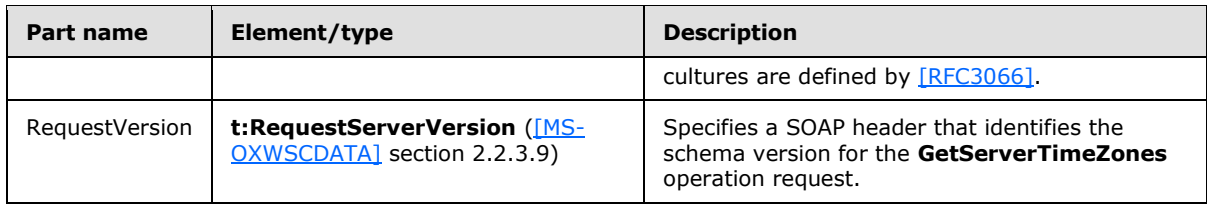

## <span id="page-22-0"></span>**3.1.4.1.1.2 tns:GetServerTimeZonesSoapOut**

The **GetServerTimeZonesSoapOut** WSDL message specifies the server response to the **GetServerTimeZones** operation request to retrieve time zone information from the server.

```
<wsdl:message name="GetServerTimeZonesSoapOut">
    <wsdl:part name="GetServerTimeZonesResult" element="tns:GetServerTimeZonesResponse" />
    <wsdl:part name="ServerVersion" element="t:ServerVersionInfo"/>
</wsdl:message>
```
The **GetServerTimeZonesSoapOut** WSDL message is the output message for the SOAP action http://schemas.microsoft.com/exchange/services/2006/messages/GetServerTimeZones.

The **GetServerTimeZonesSoapOut** WSDL message contains two parts, as described in the following table.

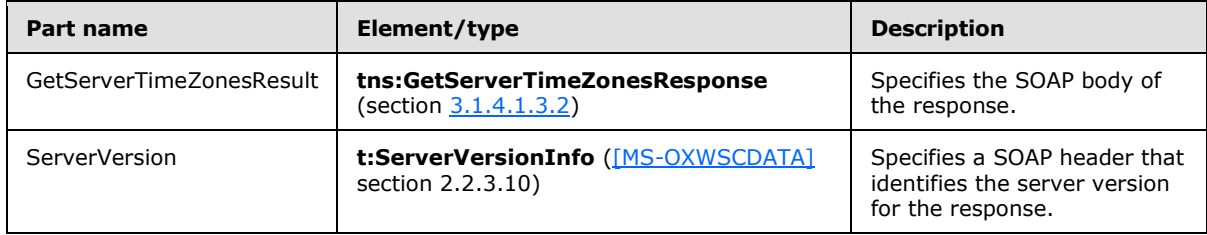

A successful **GetServerTimeZones** request, as specified in section [3.1.4.1.2.1,](#page-23-5) returns a **GetServerTimeZonesResponse** element, as specified in section [3.1.4.1.2.2,](#page-23-6) with the **ResponseClass** attribute set to "Success". The **ResponseCode** element of the **GetServerTimeZonesResponse** element is set to "NoError".

If the **GetServerTimeZones** request is not successful, it returns a **GetServerTimeZonesResponse** element with the **ResponseClass** attribute set to "Error". The **ResponseCode** element of the **GetServerTimeZonesResponse** element is set to one of the common errors defined in [\[MS-OXWSCDATA\]](%5bMS-OXWSCDATA%5d.pdf) section 2.2.5.23.

#### <span id="page-22-1"></span>**3.1.4.1.2 Elements**

The following table lists the XML schema element definitions that are specific to this operation.

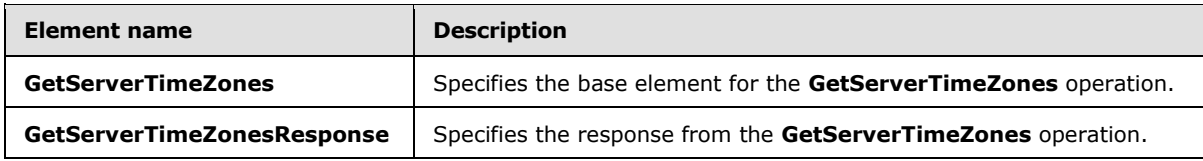

*[MS-OXWSGTZ] — v20141018 Get Server Time Zone Web Service Protocol* 

*Copyright © 2014 Microsoft Corporation.* 

## <span id="page-23-0"></span>**3.1.4.1.2.1 GetServerTimeZones Element**

The **GetServerTimeZones** element specifies the base element for a **GetServerTimeZones** operation.

```
<xs:element name="GetServerTimeZones"
  type="m:GetServerTimeZonesType"
/>
```
## <span id="page-23-1"></span>**3.1.4.1.2.2 GetServerTimeZonesResponse Element**

The **GetServerTimeZonesResponse** element specifies the response message for a **GetServerTimeZones** operation.

```
<xs:element name="GetServerTimeZonesResponse"
  type="m:GetServerTimeZonesResponseType"
/>
```
## <span id="page-23-2"></span>**3.1.4.1.3 Complex Types**

The following table lists the XML schema complex type definitions are specific to this operation.

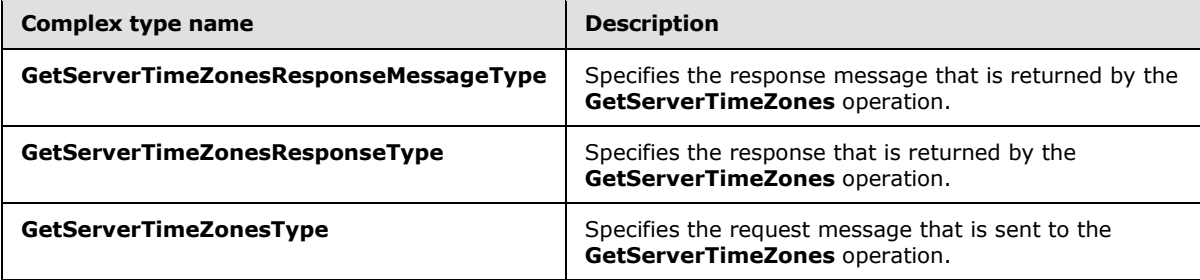

## <span id="page-23-3"></span>**3.1.4.1.3.1 m:GetServerTimeZonesResponseMessageType Complex Type**

The **GetServerTimeZonesResponseMessageType** complex type specifies the response that is returned by the **GetServerTimeZones** operation. The

**GetServerTimeZonesResponseMessageType** complex type extends the **ResponseMessageType** complex type, as specified in [\[MS-OXWSCDATA\]](%5bMS-OXWSCDATA%5d.pdf) section 2.2.4.57.

```
<xs:complexType name="GetServerTimeZonesResponseMessageType">
   <xs:complexContent>
     <xs:extension
      base="m:ResponseMessageType"
\longrightarrow <xs:sequence>
         <xs:element name="TimeZoneDefinitions"
           type="t:ArrayOfTimeZoneDefinitionType"
          minOccurs="1"
         / </xs:sequence>
     </xs:extension>
```
*[MS-OXWSGTZ] — v20141018 Get Server Time Zone Web Service Protocol* 

The following table lists the child elements of the **GetServerTimeZonesResponseMessageType** complex type.

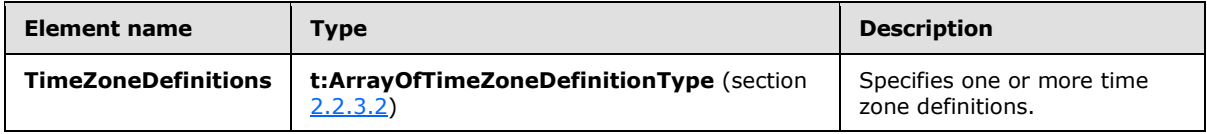

#### <span id="page-24-0"></span>**3.1.4.1.3.2 m:GetServerTimeZonesResponseType Complex Type**

The **GetServerTimeZonesResponseType** complex type extends the **BaseResponseMessageType** complex type, as specified in [\[MS-OXWSCDATA\]](%5bMS-OXWSCDATA%5d.pdf) section 2.2.4.16.

```
<xs:complexType name="GetServerTimeZonesResponseType">
  <xs:complexContent>
    <xs:extension
      base="m:BaseResponseMessageType"
     />
  </xs:complexContent>
</xs:complexType>
```
## <span id="page-24-1"></span>**3.1.4.1.3.3 m:GetServerTimeZonesType Complex Type**

<span id="page-24-3"></span>The **GetServerTimeZonesType** complex type specifies the requested server time zones or specifies that all server time zones are to be returned. It optionally specifies whether full time zone information is returned, or whether only time zone name and identifiers are returned. The **GetServerTimeZonesType** complex type extends the **BaseRequestType** complex type, as specified in [\[MS-OXWSCDATA\]](%5bMS-OXWSCDATA%5d.pdf) section 2.2.4.15.

```
<xs:complexType name="GetServerTimeZonesType">
  <xs:complexContent>
    <xs:extension
      base="m:BaseRequestType"
    >
       <xs:sequence>
        <xs:element name="Ids"
          type="t:NonEmptyArrayOfTimeZoneIdType"
          minOccurs="0"
        / </xs:sequence>
       <xs:attribute name="ReturnFullTimeZoneData"
        type="xs:boolean"
        use="optional"
       />
    </xs:extension>
  </xs:complexContent>
</xs:complexType>
```
*[MS-OXWSGTZ] — v20141018 Get Server Time Zone Web Service Protocol* 

*Copyright © 2014 Microsoft Corporation.* 

The following table lists the child elements of the **GetServerTimeZonesType** complex type.

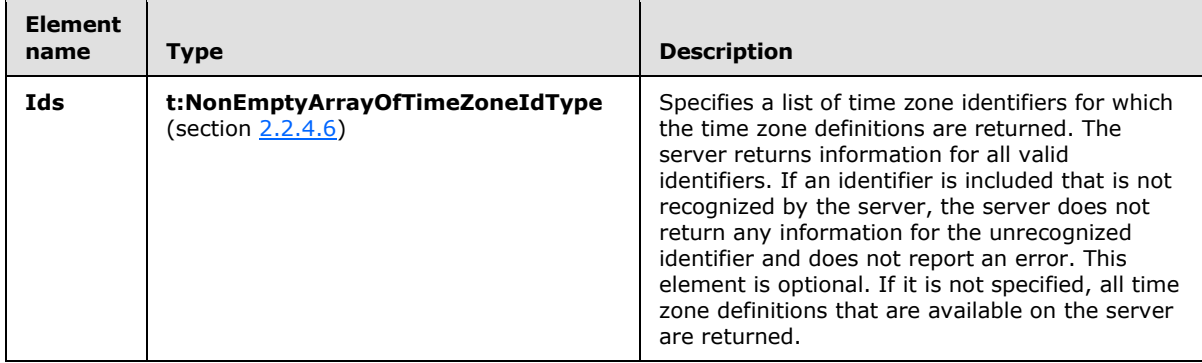

The following table lists the attributes of the **GetServerTimeZonesType** complex type.

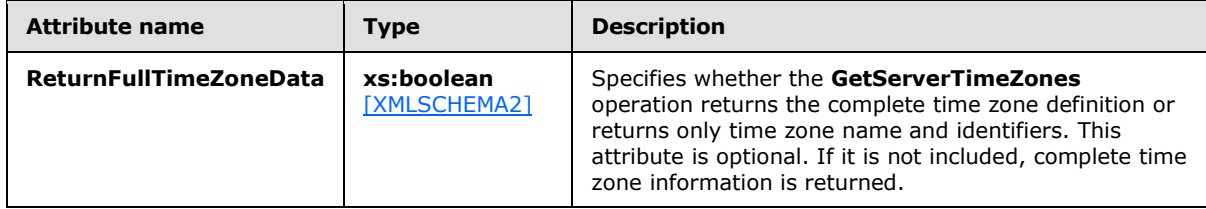

## <span id="page-25-0"></span>**3.1.4.1.4 Simple Types**

The following table lists the XML schema simple type definitions that are specific to this operation.

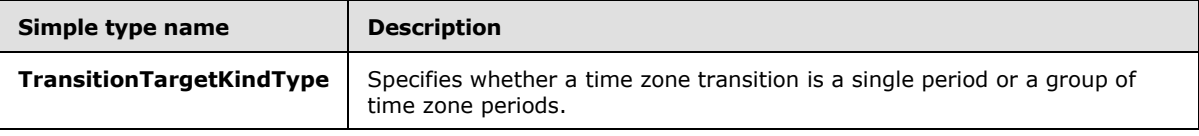

## <span id="page-25-1"></span>**3.1.4.1.4.1 t:TransitionTargetKindType Simple Type**

The **TransitionTargetKindType** simple type specifies whether a time zone transition is a single period or a group of time zone periods.

```
<xs:simpleType name="TransitionTargetKindType">
  <xs:restriction
    base="xs:string"
  >
    <xs:enumeration
      value="Period"
    / <xs:enumeration
      value="Group"
      />
  </xs:restriction>
</xs:simpleType>
```
The following values are defined by the **TransitionTargetKindType** simple type.

*[MS-OXWSGTZ] — v20141018 Get Server Time Zone Web Service Protocol* 

*Copyright © 2014 Microsoft Corporation.* 

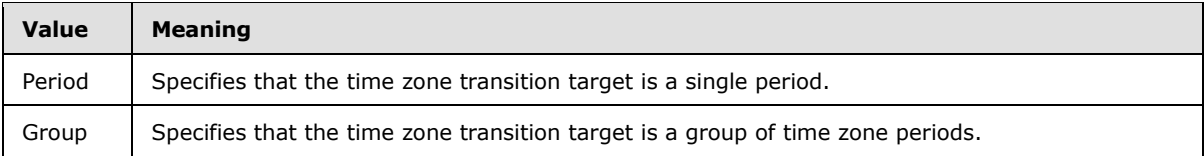

## <span id="page-26-0"></span>**3.1.4.1.5 Attributes**

None.

## <span id="page-26-1"></span>**3.1.4.1.6 Groups**

None.

## <span id="page-26-2"></span>**3.1.4.1.7 Attribute Groups**

<span id="page-26-6"></span>None.

#### <span id="page-26-3"></span>**3.1.5 Timer Events**

None.

#### <span id="page-26-4"></span>**3.1.6 Other Local Events**

<span id="page-26-5"></span>None.

*[MS-OXWSGTZ] — v20141018 Get Server Time Zone Web Service Protocol* 

*Copyright © 2014 Microsoft Corporation.* 

## <span id="page-27-0"></span>**4 Protocol Examples**

<span id="page-27-1"></span>Clients use the **GetServerTimeZones** operation, as described in section [3.1.4.1,](#page-20-8) to request the list of time zones for which the server has definitions and then use this information when making requests to other **[web service](%5bMS-OXGLOS%5d.pdf)** protocols or to present time-based information to the user.

The following **[XML](%5bMS-OXGLOS%5d.pdf)** shows a request to retrieve time zones for Alaska Standard Time. The value of the **ReturnFullTimeZoneData** attribute indicates that all data is to be returned, as described in section [3.1.4.1.3.3.](#page-24-3)

```
<?xml version="1.0" encoding="utf-8"?>
<soap:Envelope xmlns:soap="http://schemas.xmlsoap.org/soap/envelope/"
     xmlns:t="http://schemas.microsoft.com/exchange/services/2006/types">
   <soap:Header>
     <t:RequestServerVersion Version="Exchange2013"/>
   </soap:Header>
   <soap:Body
      xmlns="http://schemas.microsoft.com/exchange/services/2006/messages">
     <GetServerTimeZones ReturnFullTimeZoneData="true" >
      <Ids> <Id xmlns="http://schemas.microsoft.com/exchange/services/2006/types">
             Alaskan Standard Time</Id> 
      \langle/Ids>
     </GetServerTimeZones>
   </soap:Body>
</soap:Envelope>
```
#### The following XML shows a successful response to the preceding **GetServerTimeZones** operation request.

```
<?xml version="1.0" encoding="utf-8"?>
<s:Envelope xmlns:s="http://schemas.xmlsoap.org/soap/envelope/">
  <s:Header>
     <h:ServerVersionInfo MajorVersion="15" MinorVersion="0" MajorBuildNumber="698"
        MinorBuildNumber="10" Version="Exchange2013"
         xmlns:h="http://schemas.microsoft.com/exchange/services/2006/types"
         xmlns="http://schemas.microsoft.com/exchange/services/2006/types"
         xmlns:xsd="http://www.w3.org/2001/XMLSchema"
         xmlns:xsi="http://www.w3.org/2001/XMLSchema-instance"/>
  \langles:Header>
   <s:Body xmlns:xsi="http://www.w3.org/2001/XMLSchema-instance"
       xmlns:xsd="http://www.w3.org/2001/XMLSchema">
     <m:GetServerTimeZonesResponse
         xmlns:m="http://schemas.microsoft.com/exchange/services/2006/messages"
        xmlns:t="http://schemas.microsoft.com/exchange/services/2006/types">
       <m:ResponseMessages>
         <m:GetServerTimeZonesResponseMessage ResponseClass="Success">
           <m:ResponseCode>NoError</m:ResponseCode>
           <m:TimeZoneDefinitions>
             <t:TimeZoneDefinition Name="(UTC-09:00) Alaska"
                 Id="Alaskan Standard Time">
               <t:Periods>
                 <t:Period Bias="PT9H" Name="Standard"
                     Id="trule:Microsoft/Registry/Alaskan Standard Time/2006-Standard"/>
                 <t:Period Bias="PT8H" Name="Daylight"
                     Id="trule:Microsoft/Registry/Alaskan Standard Time/2006-Daylight"/>
```
*[MS-OXWSGTZ] — v20141018 Get Server Time Zone Web Service Protocol* 

```
 <t:Period Bias="PT9H" Name="Standard"
                   Id="trule:Microsoft/Registry/Alaskan Standard Time/2007-Standard"/>
               <t:Period Bias="PT8H" Name="Daylight"
                   Id="trule:Microsoft/Registry/Alaskan Standard Time/2007-Daylight"/>
             </t:Periods>
             <t:TransitionsGroups>
               <t:TransitionsGroup Id="0">
                 <t:RecurringDayTransition>
                   <t:To Kind="Period">trule:Microsoft/Registry/
                      Alaskan Standard Time/2006-Daylight</t:To>
                   <t:TimeOffset>PT2H</t:TimeOffset>
                  <t:Month>4</t:Month>
                  <t:DayOfWeek>Sunday</t:DayOfWeek>
                  <t:Occurrence>1</t:Occurrence>
                 </t:RecurringDayTransition>
                <t:RecurringDayTransition>
                   <t:To Kind="Period">trule:Microsoft/Registry/
                      Alaskan Standard Time/2006-Standard</t:To>
                   <t:TimeOffset>PT2H</t:TimeOffset>
                  <t:Month>10</t:Month>
                  <t:DayOfWeek>Sunday</t:DayOfWeek>
                  <t:Occurrence>-1</t:Occurrence>
                 </t:RecurringDayTransition>
               </t:TransitionsGroup>
               <t:TransitionsGroup Id="1">
                 <t:RecurringDayTransition>
                   <t:To Kind="Period">trule:Microsoft/Registry/
                      Alaskan Standard Time/2007-Daylight</t:To>
                   <t:TimeOffset>PT2H</t:TimeOffset>
                  <t:Month>3</t:Month>
                  <t:DayOfWeek>Sunday</t:DayOfWeek>
                  <t:Occurrence>2</t:Occurrence>
                 </t:RecurringDayTransition>
                <t:RecurringDayTransition>
                   <t:To Kind="Period">trule:Microsoft/Registry/
                      Alaskan Standard Time/2007-Standard</t:To>
                   <t:TimeOffset>PT2H</t:TimeOffset>
                  <t:Month>11</t:Month>
                  <t:DayOfWeek>Sunday</t:DayOfWeek>
                  <t:Occurrence>1</t:Occurrence>
                 </t:RecurringDayTransition>
               </t:TransitionsGroup>
             </t:TransitionsGroups>
             <t:Transitions>
               <t:Transition>
                 <t:To Kind="Group">0</t:To>
              \langle/t:Transition>
               <t:AbsoluteDateTransition>
                 <t:To Kind="Group">1</t:To>
                <t:DateTime>2007-01-01T00:00:00</t:DateTime>
               </t:AbsoluteDateTransition>
             </t:Transitions>
           </t:TimeZoneDefinition>
         </m:TimeZoneDefinitions>
       </m:GetServerTimeZonesResponseMessage>
    </m:ResponseMessages>
  </m:GetServerTimeZonesResponse>
 </s:Body>
```
*[MS-OXWSGTZ] — v20141018 Get Server Time Zone Web Service Protocol* 

*Copyright © 2014 Microsoft Corporation.* 

*Release: October 30, 2014* 

*29 / 41*

</s:Envelope>

*[MS-OXWSGTZ] — v20141018 Get Server Time Zone Web Service Protocol* 

*Copyright © 2014 Microsoft Corporation.* 

*Release: October 30, 2014* 

*30 / 41*

## <span id="page-30-0"></span>**5 Security**

## <span id="page-30-1"></span>**5.1 Security Considerations for Implementers**

<span id="page-30-3"></span>None.

## <span id="page-30-2"></span>**5.2 Index of Security Parameters**

<span id="page-30-4"></span>None.

*[MS-OXWSGTZ] — v20141018 Get Server Time Zone Web Service Protocol* 

*Copyright © 2014 Microsoft Corporation.* 

## <span id="page-31-0"></span>**6 Appendix A: Full WSDL**

<span id="page-31-1"></span>The XML files that are listed in the following table are required in order to implement the functionality specified in this document. The contents of each file are included in this section.

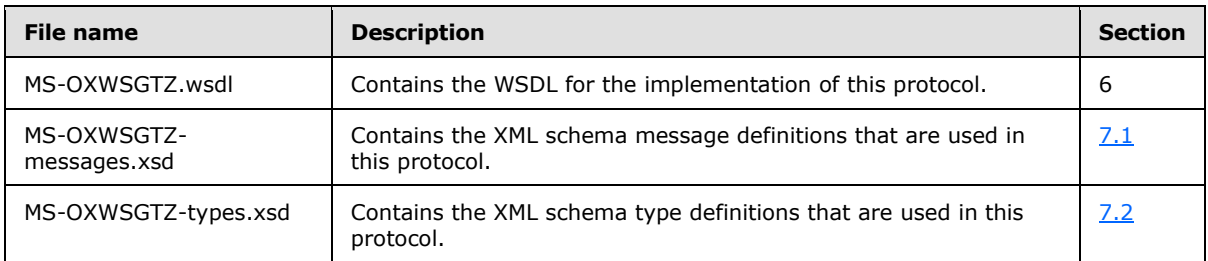

These files have to be placed in a common folder in order for the WSDL to validate and operate. Also, any schema files that are included in or imported into the MS-OXWSGTZ-types.xsd or MS-OXWSGTZ-messages.xsd schemas have to be placed in the common folder with the files.

This section contains the contents of the MS-OXWSGTZ.wsdl file.

```
<?xml version="1.0" encoding="utf-8"?>
<wsdl:definitions xmlns:soap="http://schemas.xmlsoap.org/wsdl/soap/" 
xmlns:tns="http://schemas.microsoft.com/exchange/services/2006/messages" 
xmlns:wsdl="http://schemas.xmlsoap.org/wsdl/" 
xmlns:t="http://schemas.microsoft.com/exchange/services/2006/types" 
targetNamespace="http://schemas.microsoft.com/exchange/services/2006/messages">
   <wsdl:types>
     <xs:schema id="messages" elementFormDefault="qualified" version="Exchange2013" 
xmlns:m="http://schemas.microsoft.com/exchange/services/2006/messages" 
xmlns:tns="http://schemas.microsoft.com/exchange/services/2006/messages" 
xmlns:t="http://schemas.microsoft.com/exchange/services/2006/types" 
xmlns:xs="http://www.w3.org/2001/XMLSchema" 
targetNamespace="http://schemas.microsoft.com/exchange/services/2006/messages" 
xmlns="http://schemas.microsoft.com/exchange/services/2006/messages">
       <xs:import namespace="http://schemas.microsoft.com/exchange/services/2006/types"/>
       <xs:include schemaLocation="MS-OXWSGTZ-messages.xsd" />
       <!-- Add global elements and types from messages.xsd -->
     </xs:schema>
     <xs:schema id="types" elementFormDefault="qualified" version="Exchange2013" 
xmlns:t="http://schemas.microsoft.com/exchange/services/2006/types" 
targetNamespace="http://schemas.microsoft.com/exchange/services/2006/types" 
xmlns="http://schemas.microsoft.com/exchange/services/2006/types" 
xmlns:tns="http://schemas.microsoft.com/exchange/services/2006/types" 
xmlns:xs="http://www.w3.org/2001/XMLSchema">
       <xs:import namespace="http://www.w3.org/XML/1998/namespace"/>
       <!-- Add global elements and types from types.xsd -->
     </xs:schema>
   </wsdl:types>
   <wsdl:message name="GetServerTimeZonesSoapIn">
     <wsdl:part name="request" element="tns:GetServerTimeZones" />
     <wsdl:part name="MailboxCulture" element="t:MailboxCulture"/>
     <wsdl:part name="RequestVersion" element="t:RequestServerVersion"/>
   </wsdl:message>
   <wsdl:message name="GetServerTimeZonesSoapOut">
     <wsdl:part name="GetServerTimeZonesResult" element="tns:GetServerTimeZonesResponse" />
     <wsdl:part name="ServerVersion" element="t:ServerVersionInfo"/>
   </wsdl:message>
   <wsdl:portType name="ExchangeServicePortType">
```
*[MS-OXWSGTZ] — v20141018 Get Server Time Zone Web Service Protocol* 

```
 <wsdl:operation name="GetServerTimeZones">
             <wsdl:input message="tns:GetServerTimeZonesSoapIn" />
             <wsdl:output message="tns:GetServerTimeZonesSoapOut" />
         </wsdl:operation>
   </wsdl:portType>
   <wsdl:binding name="ExchangeServiceBinding" type="tns:ExchangeServicePortType">
     <wsdl:documentation>
       <wsi:Claim conformsTo="http://ws-i.org/profiles/basic/1.0" xmlns:wsi="http://ws-
i.org/schemas/conformanceClaim/"/>
     </wsdl:documentation>
     <soap:binding style="document" transport="http://schemas.xmlsoap.org/soap/http"/>
         <wsdl:operation name="GetServerTimeZones">
             <soap:operation 
soapAction="http://schemas.microsoft.com/exchange/services/2006/messages/GetServerTimeZones" 
/>
             <wsdl:input>
                 <soap:header message="tns:GetServerTimeZonesSoapIn" part="MailboxCulture" 
use="literal"/>
                 <soap:header message="tns:GetServerTimeZonesSoapIn" part="RequestVersion" 
use="literal"/>
                 <soap:body parts="request" use="literal" />
             </wsdl:input>
             <wsdl:output>
                 <soap:body parts="GetServerTimeZonesResult" use="literal" />
                 <soap:header message="tns:GetServerTimeZonesSoapOut" part="ServerVersion" 
use="literal"/>
             </wsdl:output>
         </wsdl:operation>
   </wsdl:binding> 
</wsdl:definitions>
```
*Copyright © 2014 Microsoft Corporation.* 

## <span id="page-33-0"></span>**7 Appendix B: Full XML Schema**

<span id="page-33-3"></span>For ease of implementation, the following sections provide the full XML schema for this protocol.

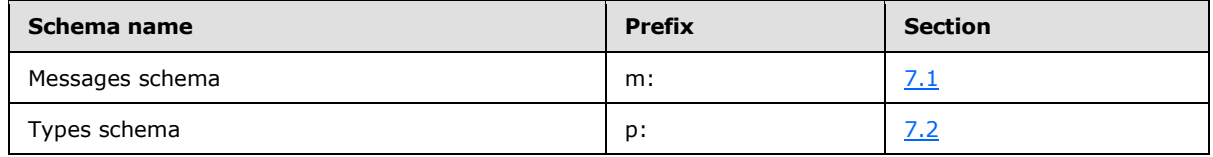

These files have to be placed in a common folder in order for the WSDL to validate and operate. Also, any schema files that are included in or imported into the MS-OXWSGTZ-types.xsd or MS-OXWSGTZ-messages.xsd schemas have to be placed in the common folder along with the files listed in the table.

## <span id="page-33-1"></span>**7.1 Messages Schema**

<span id="page-33-2"></span>This section contains the contents of the MS-OXWSGTZ-messages.xsd file and information about additional files that this schema file requires to operate correctly.

MS-OXWSGTZ-messages.xsd includes the file listed in the following table. For the schema file to operate correctly, this file MUST be in the folder that contains the WSDL, types schema, and messages schema files for this protocol.

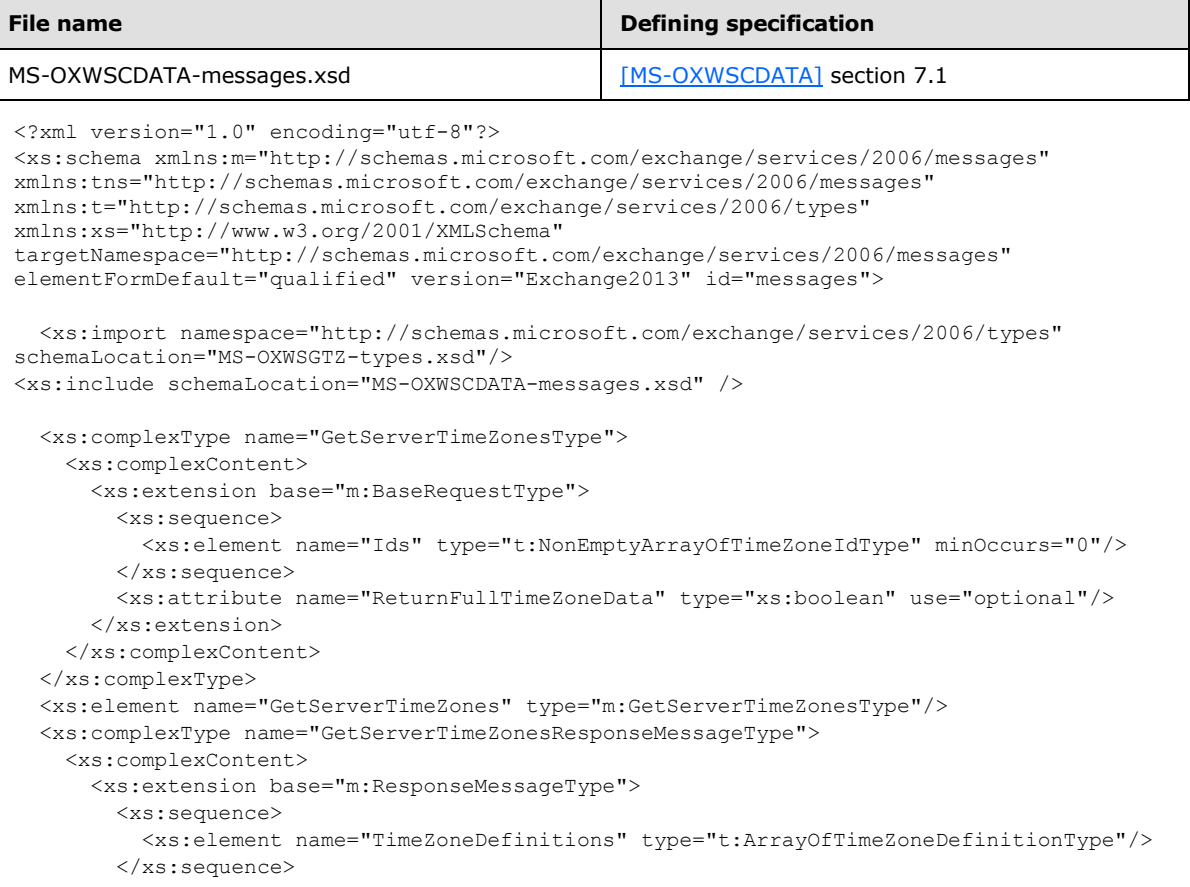

*[MS-OXWSGTZ] — v20141018 Get Server Time Zone Web Service Protocol* 

*Copyright © 2014 Microsoft Corporation.* 

*34 / 41*

```
 </xs:extension>
    </xs:complexContent>
  </xs:complexType>
  <xs:complexType name="GetServerTimeZonesResponseType">
    <xs:complexContent>
       <xs:extension base="m:BaseResponseMessageType"/>
    </xs:complexContent>
  </xs:complexType>
  <xs:element name="GetServerTimeZonesResponse" type="m:GetServerTimeZonesResponseType"/>
</xs:schema>
```
## <span id="page-34-0"></span>**7.2 Types Schema**

<span id="page-34-1"></span>This section contains the contents of the MS-OXWSGTZ-types.xsd file and information about additional files that this schema file requires to operate correctly.

MS-OXWSGTZ-types.xsd includes the file listed in the following table. For the schema file to operate correctly, this file has to be present in the folder that contains the WSDL, types schema, and messages schema files for this protocol.

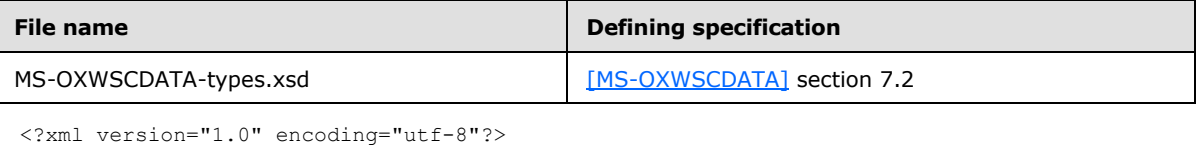

```
<xs:schema xmlns:t="http://schemas.microsoft.com/exchange/services/2006/types" 
xmlns:tns="http://schemas.microsoft.com/exchange/services/2006/messages" 
xmlns:xs="http://www.w3.org/2001/XMLSchema" 
targetNamespace="http://schemas.microsoft.com/exchange/services/2006/types" 
elementFormDefault="qualified" version="Exchange2013" id="types">
      <xs:import namespace="http://www.w3.org/XML/1998/namespace"/>
      <xs:include schemaLocation="MS-OXWSCDATA-types.xsd"/>
      <xs:element name="AbsoluteDateTransition" type="t:AbsoluteDateTransitionType" 
substitutionGroup="t:Transition"/>
      <xs:complexType name="AbsoluteDateTransitionType">
           <xs:complexContent>
                <xs:extension base="t:TransitionType">
                     <xs:sequence>
                          <xs:element name="DateTime" type="xs:dateTime"/>
                     </xs:sequence>
                </xs:extension>
           </xs:complexContent>
      </xs:complexType>
      <xs:complexType name="ArrayOfTimeZoneDefinitionType">
           <xs:sequence minOccurs="0" maxOccurs="unbounded">
                <xs:element name="TimeZoneDefinition" type="t:TimeZoneDefinitionType"/>
           </xs:sequence>
      </xs:complexType>
      <xs:complexType name="ArrayOfTransitionsGroupsType">
           <xs:sequence>
                <xs:element name="TransitionsGroup" type="t:ArrayOfTransitionsType" 
maxOccurs="unbounded"/>
           </xs:sequence>
      </xs:complexType>
      <xs:complexType name="ArrayOfTransitionsType">
           <xs:sequence>
                <xs:element ref="t:Transition" maxOccurs="unbounded"/>
           </xs:sequence>
```
*[MS-OXWSGTZ] — v20141018 Get Server Time Zone Web Service Protocol* 

*Copyright © 2014 Microsoft Corporation.* 

```
 <xs:attribute name="Id" type="xs:string"/>
      </xs:complexType>
      <xs:complexType name="NonEmptyArrayOfPeriodsType">
           <xs:sequence>
                <xs:element name="Period" type="t:PeriodType" maxOccurs="unbounded"/>
           </xs:sequence>
      </xs:complexType>
      <xs:complexType name="NonEmptyArrayOfTimeZoneIdType">
           <xs:sequence>
                <xs:element name="Id" type="xs:string" maxOccurs="unbounded"/>
           </xs:sequence>
      </xs:complexType>
      <xs:complexType name="PeriodType">
           <xs:attribute name="Bias" type="xs:duration"/>
           <xs:attribute name="Name" type="xs:string"/>
           <xs:attribute name="Id" type="xs:string"/>
      </xs:complexType>
      <xs:element name="RecurringDayTransition" type="t:RecurringDayTransitionType" 
substitutionGroup="t:Transition"/>
      <xs:element name="RecurringDateTransition" type="t:RecurringDateTransitionType" 
substitutionGroup="t:Transition"/>
      <xs:complexType name="RecurringDateTransitionType">
           <xs:complexContent>
                <xs:extension base="t:RecurringTimeTransitionType">
                     <xs:sequence>
                          <xs:element name="Day" type="xs:int"/>
                     </xs:sequence>
                </xs:extension>
           </xs:complexContent>
      </xs:complexType>
      <xs:complexType name="RecurringDayTransitionType">
           <xs:complexContent>
                <xs:extension base="t:RecurringTimeTransitionType">
                      <xs:sequence>
                           <xs:element name="DayOfWeek" type="t:DayOfWeekType"/>
                          <xs:element name="Occurrence" type="xs:int"/>
                     </xs:sequence>
                </xs:extension>
           </xs:complexContent>
      </xs:complexType>
      <xs:complexType name="RecurringTimeTransitionType" abstract="true">
           <xs:complexContent>
                <xs:extension base="t:TransitionType">
                     <xs:sequence>
                          <xs:element name="TimeOffset" type="xs:duration"/>
                         <xs:element name="Month" type="xs:int"/>
                     </xs:sequence>
                </xs:extension>
           </xs:complexContent>
      </xs:complexType>
      <xs:complexType name="TimeZoneContextType">
           <xs:sequence>
                <xs:element name="TimeZoneDefinition" type="t:TimeZoneDefinitionType"/>
           </xs:sequence>
           <xs:anyAttribute namespace="http://schemas.xmlsoap.org/soap/envelope/">
           </xs:anyAttribute>
      </xs:complexType>
      <xs:element name="TimeZoneContext" type="t:TimeZoneContextType"/>
      <xs:complexType name="TimeZoneDefinitionType">
```
*[MS-OXWSGTZ] — v20141018 Get Server Time Zone Web Service Protocol* 

*Copyright © 2014 Microsoft Corporation.* 

```
 <xs:sequence minOccurs="0">
                <xs:element name="Periods" type="t:NonEmptyArrayOfPeriodsType"/>
                <xs:element name="TransitionsGroups" type="t:ArrayOfTransitionsGroupsType" 
minOccurs="0"/>
                <xs:element name="Transitions" type="t:ArrayOfTransitionsType" minOccurs="0"/>
           </xs:sequence>
           <xs:attribute name="Id" type="xs:string"/>
           <xs:attribute name="Name" type="xs:string"/>
      </xs:complexType>
      <xs:simpleType name="TransitionTargetKindType">
           <xs:restriction base="xs:string">
                <xs:enumeration value="Period"/>
                <xs:enumeration value="Group"/>
           </xs:restriction>
      </xs:simpleType>
      <xs:complexType name="TransitionTargetType">
           <xs:simpleContent>
                <xs:extension base="xs:string">
                     <xs:attribute name="Kind" type="t:TransitionTargetKindType" 
use="required"/>
                </xs:extension>
           </xs:simpleContent>
      </xs:complexType>
      <xs:complexType name="TransitionType" abstract="false">
           <xs:sequence>
                <xs:element name="To" type="t:TransitionTargetType"/>
           </xs:sequence>
      </xs:complexType>
      <xs:element name="Transition" type="t:TransitionType"/>
</xs:schema>
```
## <span id="page-37-0"></span>**8 Appendix C: Product Behavior**

<span id="page-37-1"></span>The information in this specification is applicable to the following Microsoft products or supplemental software. References to product versions include released service packs:

- **Microsoft Exchange Server 2010**
- **Microsoft Exchange Server 2013**

Exceptions, if any, are noted below. If a service pack or Quick Fix Engineering (QFE) number appears with the product version, behavior changed in that service pack or QFE. The new behavior also applies to subsequent service packs of the product unless otherwise specified. If a product edition appears with the product version, behavior is different in that product edition.

Unless otherwise specified, any statement of optional behavior in this specification that is prescribed using the terms SHOULD or SHOULD NOT implies product behavior in accordance with the SHOULD or SHOULD NOT prescription. Unless otherwise specified, the term MAY implies that the product does not follow the prescription.

## <span id="page-38-0"></span>**9 Change Tracking**

<span id="page-38-1"></span>No table of changes is available. The document is either new or has had no changes since its last release.

*[MS-OXWSGTZ] — v20141018 Get Server Time Zone Web Service Protocol* 

## <span id="page-39-0"></span>**10 Index**

#### **A**

[AbsoluteDateTransition Element](#page-9-7) element 10 Abstract data model [server](#page-20-9) 21 [Applicability](#page-7-5) 8 [Attribute groups](#page-19-3) 20 [Attributes](#page-19-4) 20

### **C**

[Capability negotiation](#page-7-6) 8 [Change tracking](#page-38-1) 39 [Complex types](#page-10-3) 11 [t:AbsoluteDateTransitionType Complex Type](#page-11-4) 12 [t:ArrayOfTimeZoneDefinitionType Complex Type](#page-11-3) 12 [t:ArrayOfTransitionsGroupsType Complex Type](#page-11-5) 12 [t:ArrayOfTransitionsType Complex Type](#page-12-3) 13 [t:NonEmptyArrayOfPeriodsType Complex Type](#page-12-2) 13 [t:NonEmptyArrayOfTimeZoneIdType Complex](#page-13-3)  [Type](#page-13-3) 14 [t:PeriodType Complex Type](#page-13-2) 14 [t:RecurringDateTransitionType Complex Type](#page-14-2) 15 [t:RecurringDayTransitionType Complex Type](#page-14-3) 15 [t:RecurringTimeTransitionType Complex Type](#page-15-1) 16 [t:TimeZoneContextType Complex Type](#page-16-3) 17 [t:TimeZoneDefinitionType Complex Type](#page-16-2) 17 [t:TransitionTargetType Complex Type](#page-18-2) 19 [t:TransitionType Complex Type](#page-17-1) 18

## **D**

Data model - abstract [server](#page-20-9) 21

### **E**

Elements [AbsoluteDateTransition Element](#page-9-7) 10 [RecurringDateTransition Element](#page-9-6) 10 [RecurringDayTransition Element](#page-9-5) 10 [TimeZoneContext Element](#page-9-4) 10 [Transition Element](#page-10-2) 11 Events local - [server](#page-26-5) 27 [timer -](#page-26-6) server 27 Examples [overview](#page-27-1) 28

#### **F**

Fields - [vendor-extensible](#page-7-7) 8 [Full WSDL](#page-31-1) 32 [Full XML Schema](#page-33-3) 34 [Messages Schema](#page-33-2) 34 [Types Schema](#page-34-1) 35

### **G**

[Glossary](#page-4-4) 5 [Groups](#page-19-5) 20

## **I**

Implementer - [security considerations](#page-30-3) 31 [Index of security parameters](#page-30-4) 31 [Informative references](#page-5-1) 6 Initialization [server](#page-20-10) 21 [Introduction](#page-4-5) 5

#### **L**

Local events [server](#page-26-5)<sub>27</sub>

#### **M**

Message processing [server](#page-20-7) 21 Messages [AbsoluteDateTransition Element](#page-9-7) element 10 [attribute groups](#page-19-3) 20 [attributes](#page-19-4) 20 [complex types](#page-10-3) 11 [elements](#page-8-7)<sub>9</sub> [enumerated](#page-8-8) 9 [groups](#page-19-5) 20 [namespaces](#page-8-9) 9 [RecurringDateTransition Element](#page-9-6) element 10 [RecurringDayTransition Element](#page-9-5) element 10 [simple types](#page-18-3) 19 [syntax](#page-8-10) 9 [t:AbsoluteDateTransitionType Complex](#page-11-4)  Type [complex type](#page-11-4) 12 [t:ArrayOfTimeZoneDefinitionType Complex](#page-11-3)  Type [complex type](#page-11-3) 12 [t:ArrayOfTransitionsGroupsType Complex](#page-11-5)  Type [complex type](#page-11-5) 12 [t:ArrayOfTransitionsType Complex Type](#page-12-3) complex [type](#page-12-3) 13 [t:NonEmptyArrayOfPeriodsType Complex](#page-12-2)  Type [complex type](#page-12-2) 13 [t:NonEmptyArrayOfTimeZoneIdType Complex](#page-13-3)  Type [complex type](#page-13-3) 14 [t:PeriodType Complex Type](#page-13-2) complex type 14 [t:RecurringDateTransitionType Complex](#page-14-2)  Type [complex type](#page-14-2) 15 [t:RecurringDayTransitionType Complex](#page-14-3)  Type [complex type](#page-14-3) 15 [t:RecurringTimeTransitionType Complex](#page-15-1)  Type [complex type](#page-15-1) 16 [t:TimeZoneContextType Complex Type](#page-16-3) complex [type](#page-16-3) 17

*[MS-OXWSGTZ] — v20141018 Get Server Time Zone Web Service Protocol* 

*Copyright © 2014 Microsoft Corporation.* 

[t:TimeZoneDefinitionType Complex Type](#page-16-2) complex [type](#page-16-2) 17 [t:TransitionTargetType Complex Type](#page-18-2) complex [type](#page-18-2) 19 [t:TransitionType Complex Type](#page-17-1) complex type 18 [TimeZoneContext Element](#page-9-4) element 10 [Transition Element](#page-10-2) element 11 [transport](#page-8-6) 9

#### **N**

[Namespaces](#page-8-9) 9 [Normative references](#page-4-6) 5

#### **O**

**Operations** [GetServerTimeZones](#page-20-8) 21 [Overview \(synopsis\)](#page-6-2) 7

#### **P**

Parameters - [security index](#page-30-4) 31 [Preconditions](#page-7-8) 8 [Prerequisites](#page-7-8) 8 [Product behavior](#page-37-1) 38 Protocol Details [overview](#page-20-11) 21

#### **R**

[RecurringDateTransition Element](#page-9-6) element 10 [RecurringDayTransition Element](#page-9-5) element 10 [References](#page-4-7) 5 [informative](#page-5-1) 6 [normative](#page-4-6) 5 [Relationship to other protocols](#page-6-3) 7

#### **S**

Security [implementer considerations](#page-30-3) 31 [parameter index](#page-30-4) 31 Sequencing rules [server](#page-20-7) 21 Server [abstract data model](#page-20-9) 21 [ExchangeServicePortType](#page-20-12) 21 [GetServerTimeZones operation](#page-20-8) 21 [initialization](#page-20-10) 21 [local events](#page-26-5) 27 [message processing](#page-20-7) 21 [sequencing rules](#page-20-7) 21 [timer events](#page-26-6) 27 [timers](#page-20-13) 21 [Simple types](#page-18-3) 19 [Standards assignments](#page-7-9) 8 Syntax [messages -](#page-8-10) overview 9

#### **T**

[t:AbsoluteDateTransitionType Complex](#page-11-4)  Type [complex type](#page-11-4) 12 [t:ArrayOfTimeZoneDefinitionType Complex](#page-11-3)  Type [complex type](#page-11-3) 12 [t:ArrayOfTransitionsGroupsType Complex](#page-11-5)  Type [complex type](#page-11-5) 12 [t:ArrayOfTransitionsType Complex Type](#page-12-3) complex [type](#page-12-3) 13 [t:NonEmptyArrayOfPeriodsType Complex](#page-12-2)  Type [complex type](#page-12-2) 13 [t:NonEmptyArrayOfTimeZoneIdType Complex](#page-13-3)  Type [complex type](#page-13-3) 14 [t:PeriodType Complex Type](#page-13-2) complex type 14 [t:RecurringDateTransitionType Complex](#page-14-2)  Type [complex type](#page-14-2) 15 [t:RecurringDayTransitionType Complex](#page-14-3)  Type [complex type](#page-14-3) 15 [t:RecurringTimeTransitionType Complex](#page-15-1)  Type [complex type](#page-15-1) 16 [t:TimeZoneContextType Complex Type](#page-16-3) complex [type](#page-16-3) 17 [t:TimeZoneDefinitionType Complex Type](#page-16-2) complex [type](#page-16-2) 17 [t:TransitionTargetType Complex Type](#page-18-2) complex type 19 t: TransitionType Complex Type complex type 18 Timer events [server](#page-26-6) 27 Timers [server](#page-20-13) 21 [TimeZoneContext Element](#page-9-4) element 10 [Tracking changes](#page-38-1) 39 [Transition Element](#page-10-2) element 11 [Transport](#page-8-6) 9 Types [complex](#page-10-3) 11 [simple](#page-18-3) 19

#### **V**

[Vendor-extensible fields](#page-7-7) 8 [Versioning](#page-7-6) 8

#### **W**

[WSDL](#page-31-1) 32

#### **X**

[XML Schema](#page-33-3) 34 [Messages Schema](#page-33-2) 34 [Types Schema](#page-34-1) 35

*[MS-OXWSGTZ] — v20141018 Get Server Time Zone Web Service Protocol* 

*Copyright © 2014 Microsoft Corporation.*